## 2024年4月21日(日)

国際ロータリー2780 地区

2024 年 地区研修・協議会

クラブ管理・運営 部門

# **MyRotaryの世界**

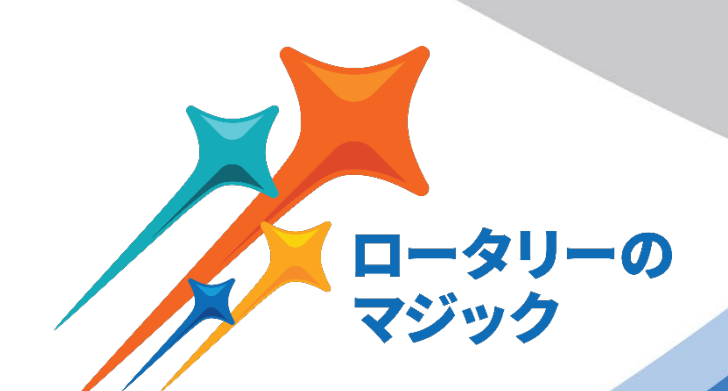

# **2023-2024**

**国際ロータリー第2780地区 クラブ管理運営委員会 能勢 健一 (厚木県央RC)**

# MyRotaryに登録して活用しよう!!

☆世界のロータリークラブが どのような奉仕活動を実践して いるのか。

☆自クラブや地区の情報を得る。

☆ロータリークラブの歴史を知る。 ☆ロータリークラブの目指す事を知る。

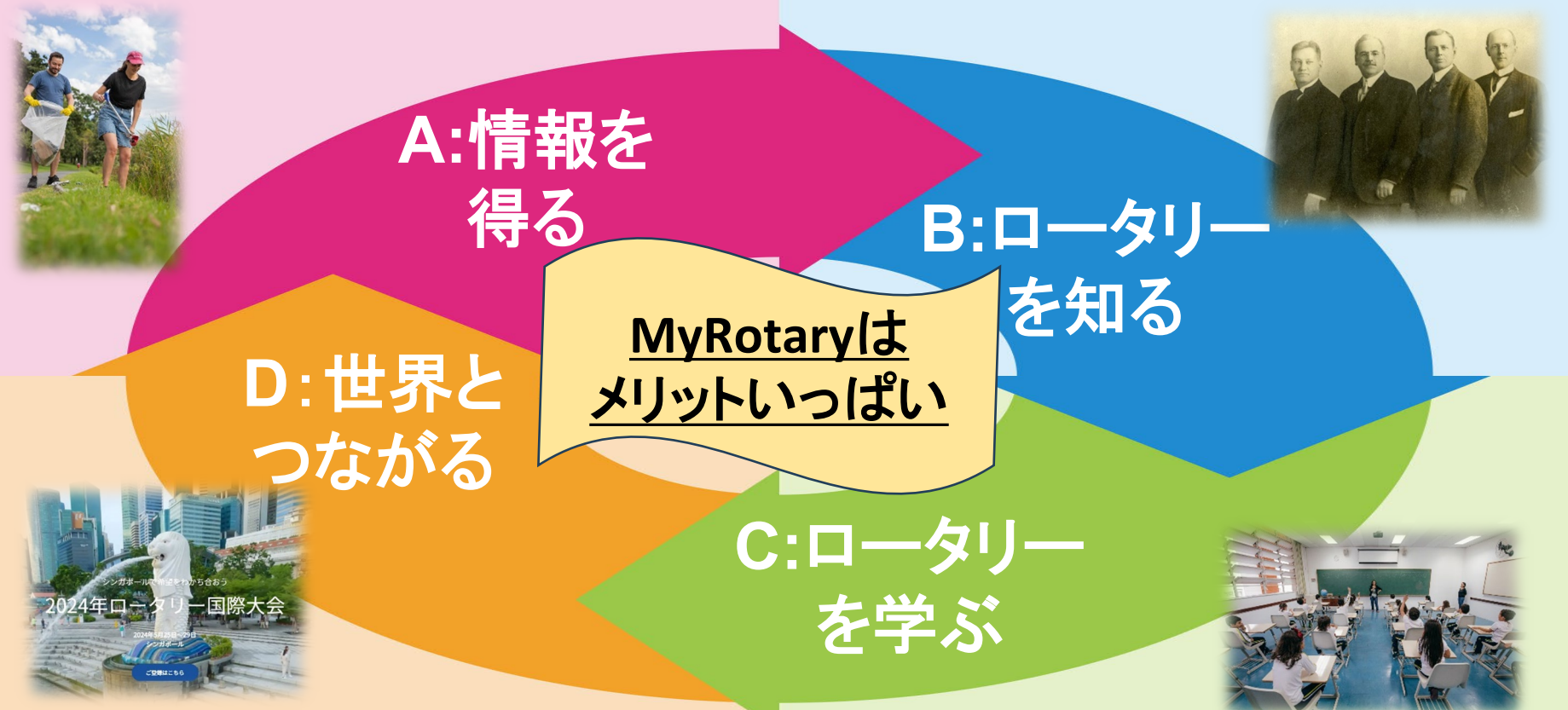

☆世界各国のブログやニュース レター購読 ☆ロータリー世界大会への登録

☆各役職の役割をオンラインで学習 ☆リーダーを育てるスキルを学ぶ。

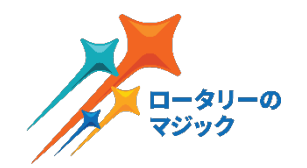

# **A:**情報を得る

## ☆世界のロータリークラブが どのような奉仕活動を実践 しているのか。 ☆自クラブや地区の情報を 得る。 ☆ロータリーブランド素材

# **〚ロータリーショーケース〛世界や日本全国の奉仕活動**

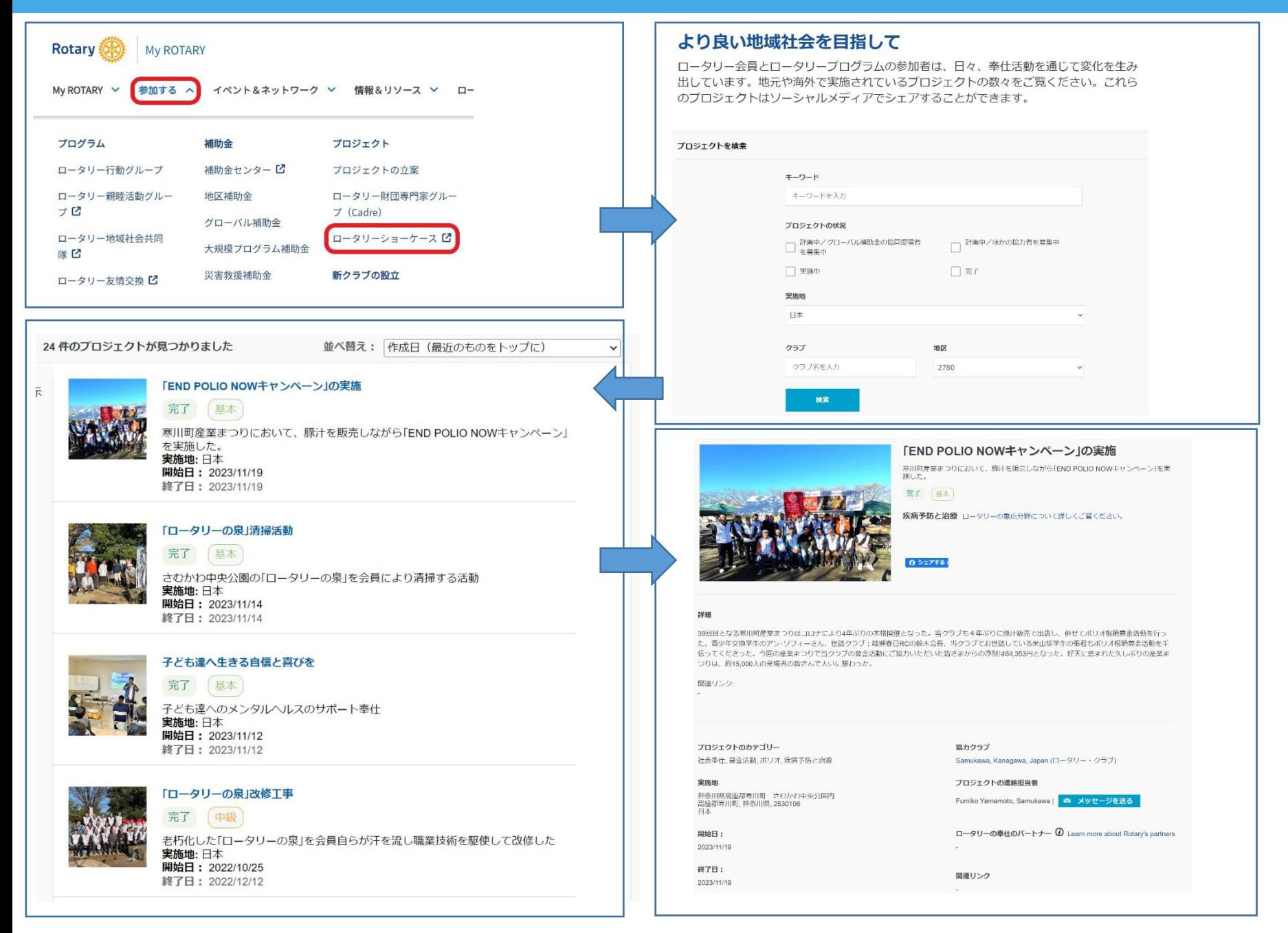

## [ロータリーショーケース] 世界や日本全国の奉仕活動

#### 淡水保全のためのコミュニティアクション

分野別

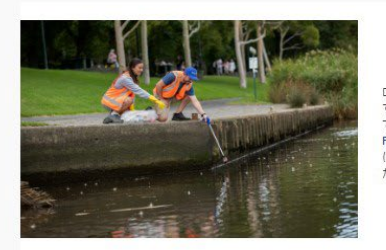

### 淡水保全のためのコミュニティアクション

ロータリークラブとローターアクトクラブの会員は、「環境」の重点分野と一致 する淡水リソースの保全・回復・維持のために、地域社会やパートナーと協力し ています。「淡水保全のためのコミュニティアクション」 (Community Action for Fresh Water) は、ロータリーと国連環境計画 (UNEP) の戦略パートナーシップ における代表的なイニシアチブです。国連の持続可能な開発目標 (SDGs) に向け たロータリーの活動についてご覧ください。

プロジェクトを見る | 淡水開連のプロジェクトを追加

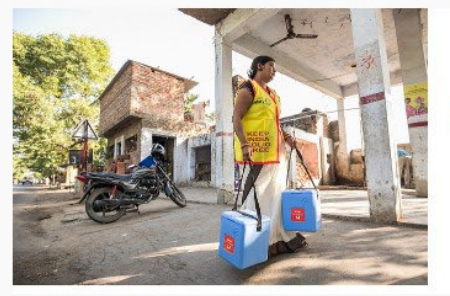

#### ポリオ根絶

私たちは30年以上にわたり、ポリオ (小児まひ) を世界から根絶する取り組み を行っています。1979年、フィリピンで600万人の子どもを対象に実施したワ クチン投与活動がきっかけとなり、世界的なポリオ根絶活動へと発展しまし た。今日、野生型ポリオウイルスの常在国は、アフガニスタン、ナイジェリ ア、パキスタンの3カ国を残すのみとなっています。

#### プロジェクトを見る

メンタルヘルスへの取り組み

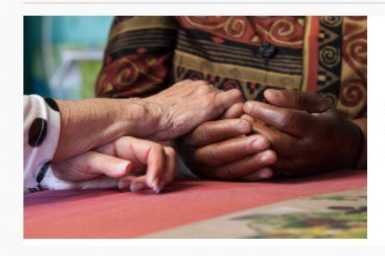

#### メンタルヘルスへの取り組み

感情的・心理的な幸福は、身体的な健康と同じくらい重要です。ロータリーは、 メンタルへルスについて率直に話し合うことへの偏見の解消、メンタルへルスの ニーズに対する意識の向上、メンタルヘルスと心理的な幸福のためのサービスへ のアクセスの向上に焦点を当てたプロジェクトを優先しています。

プロジェクトを見る メンタルヘルスのプロジェクトを追加

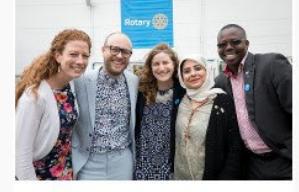

平和構築と紛争予防 プロジェクトを見る

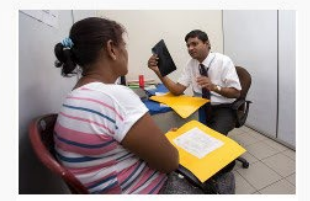

疾病予防と治療 プロジェクトを見る

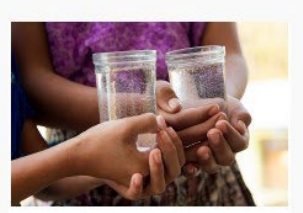

水と衛生

プロジェクトを見る

#### ロータリーによるウクライナ危機への対応

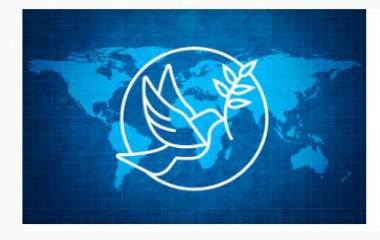

ウクライナ危機の影響を受けた人びとを支援するクラブまたは地区の プロジェクトをご投稿ください。

プロジェクトを見る ウクライナ救援活動を追加

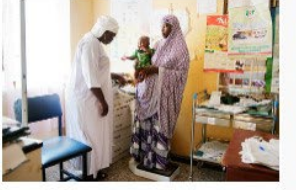

母子の健康 プロジェクトを見る

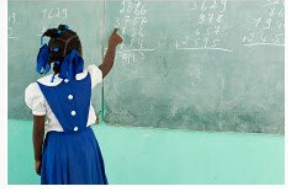

基本的教育と識字率向上 プロジェクトを見る

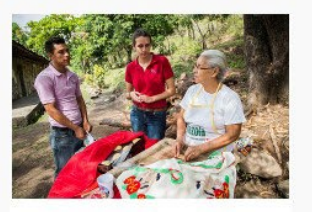

地域社会の経済発展 プロジェクトを見る

女児のエンパワメントプロジェクト

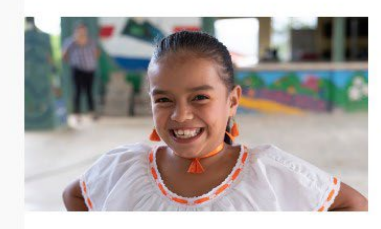

ロータリーは、世界中の女児の健康、教育、福祉、経済的安定の向上に焦点を当 てたプロジェクトを優先しています。

若者と青少年プログラム参加者の安全と福利は、ロータリーの最優先事項です。 ロータリーでは、青少年プログラムに参加するクラブや地区が確実に青少年保護 方針を実施し、虐待やハラスメントを防ぐために行動できるよう、包括的なリソ ースを提供しています。

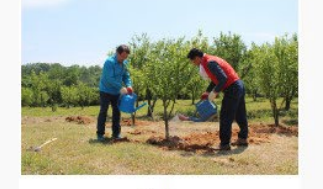

環境 プロジェクトを見る

# [自クラブや地区の情報を見る]

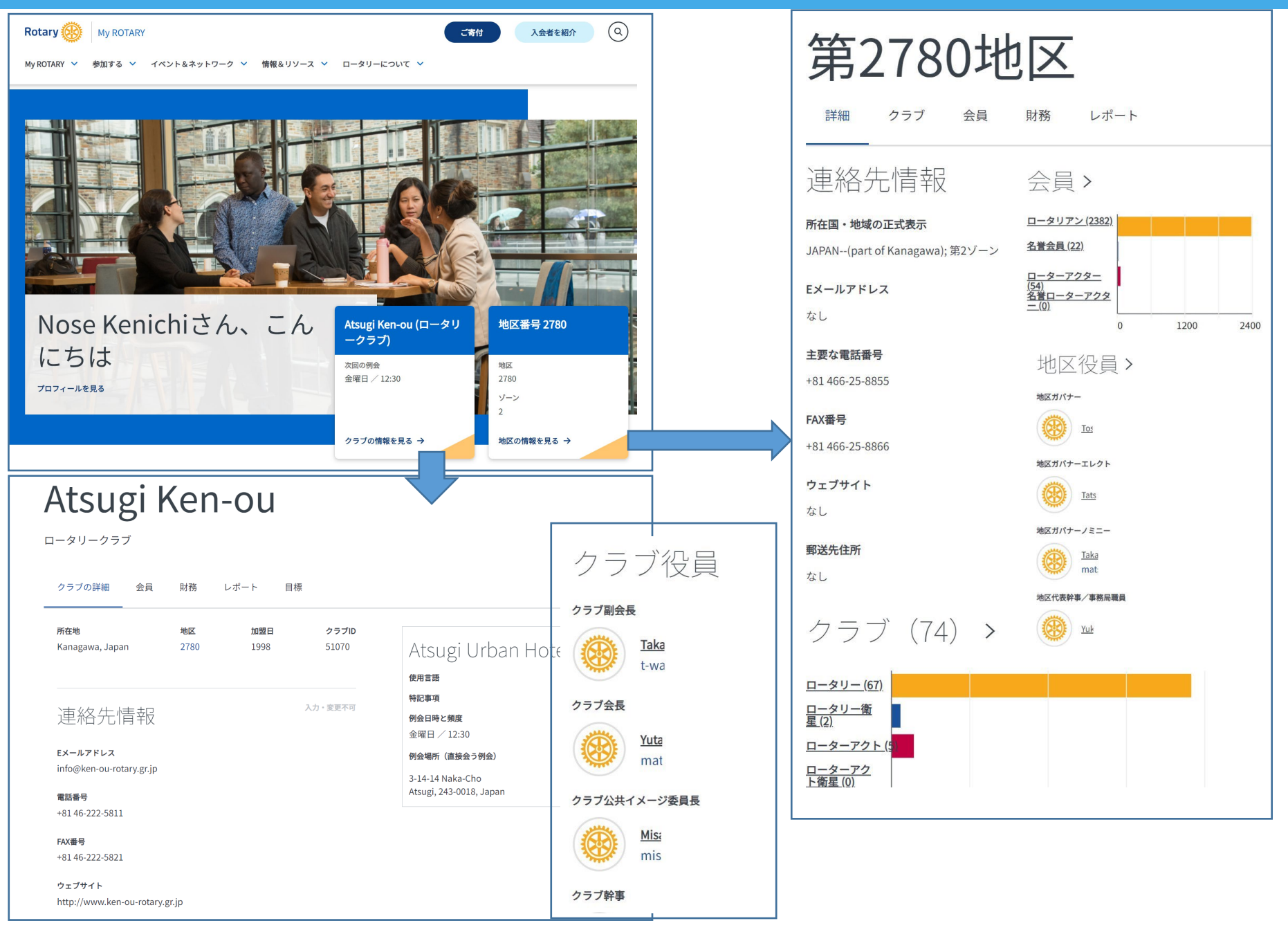

## **■ブラインドリソースセンターⅡ ロータリーブランド素材・資料の取得**

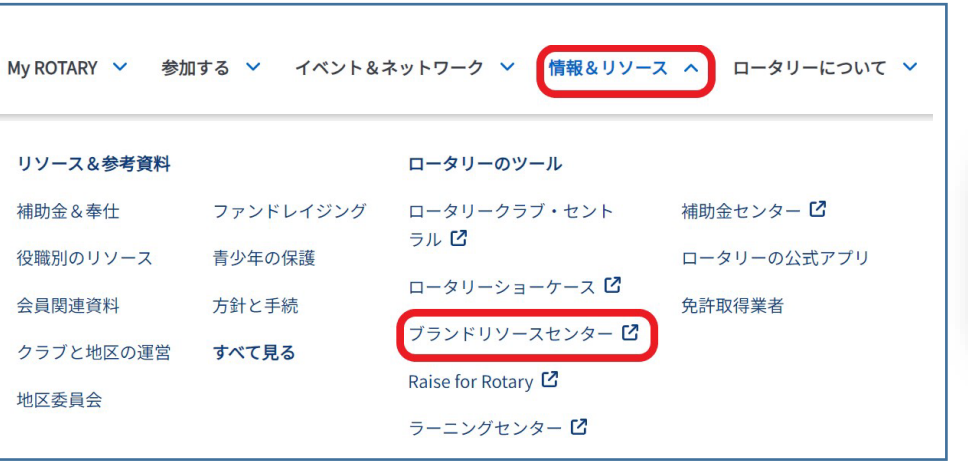

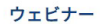

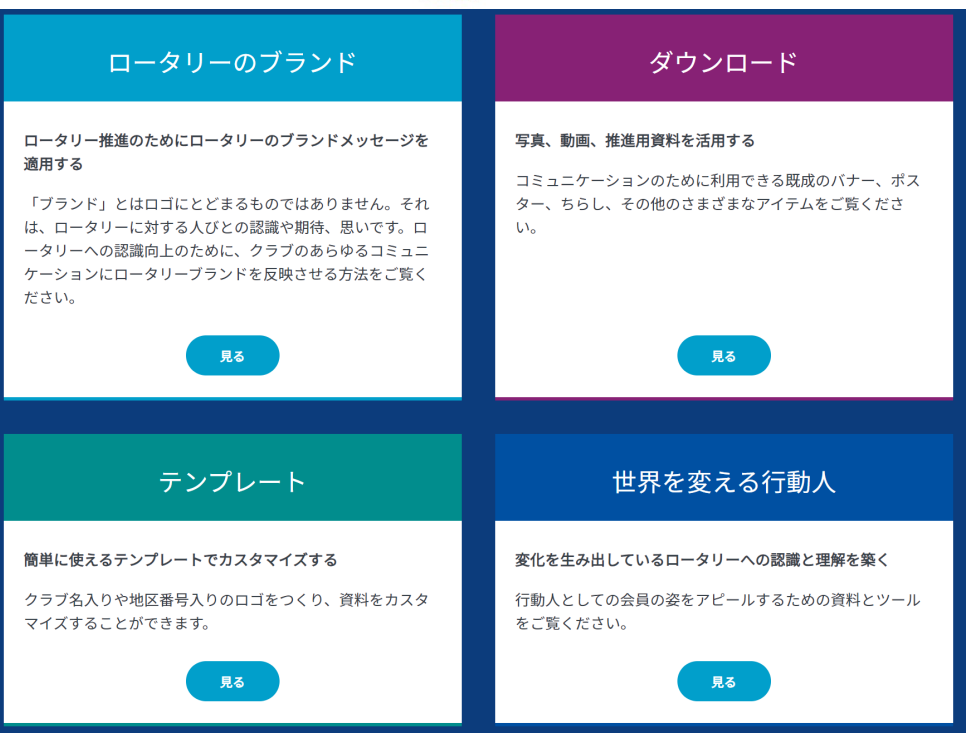

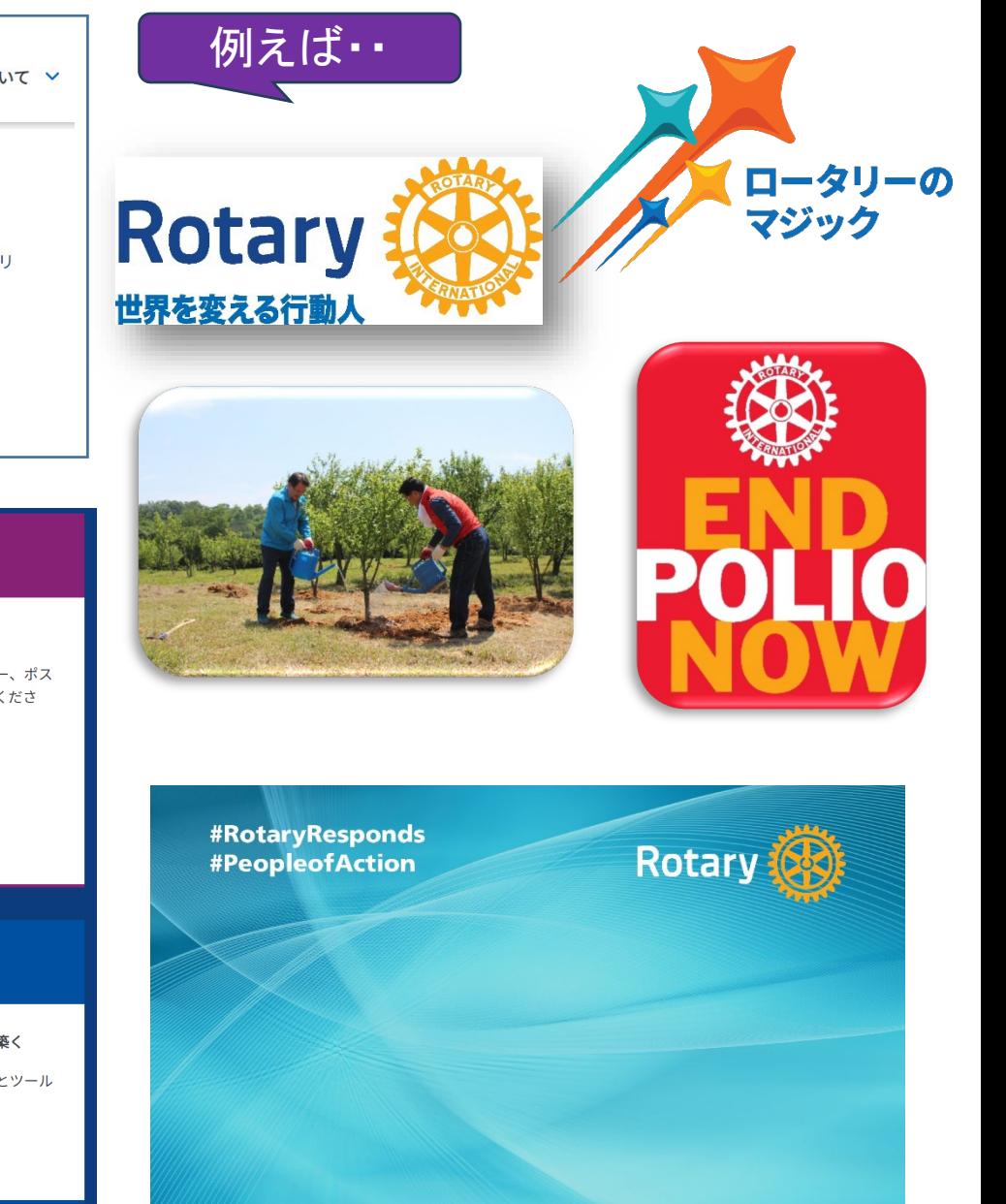

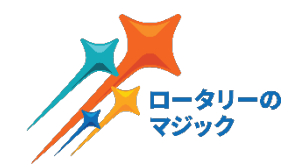

# **B:**ロータリーを知る

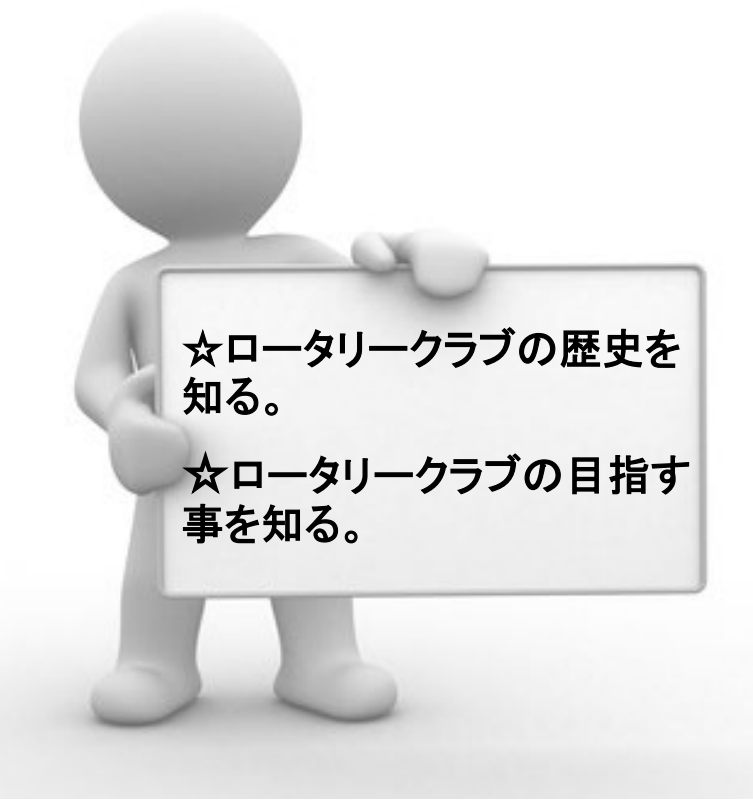

## 『ロータリークラブの歴史を知る』

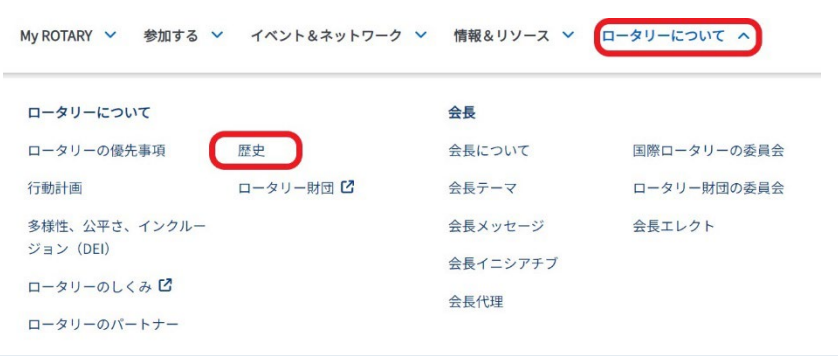

ロータリーの歴史

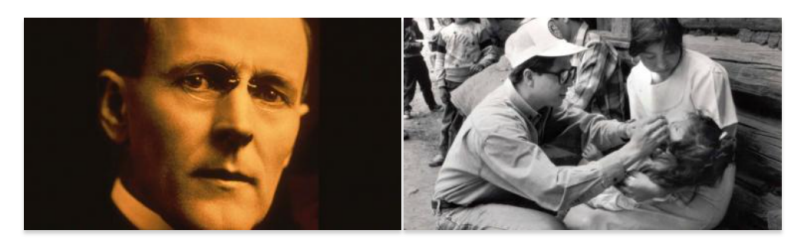

100年以上にわたって奉仕の理念を実践してきたロータリー。その豊かな歴史をご覧ください。

- 国際ロータリーの歴史
- ロータリー財団の歴史
- ロータリーの創設者、ポール・ハリス

## コレクション

ロータリー歴史資料室は、ロータリアン、RI職員、一般の方にご利用いただけます。ご利用可能な資料、 訪問のご予約、情報・コピーの請求方法はこちらをご覧ください。

### ロータリー歴史資料室のコレクション

- ポール・ハリスほか、さまざまなロータリアンによる著書
- 元ロータリー会長やリーダーからの書簡
- ロータリアンやロータリーイベントの写真
- クラブのバナー、記念切手、彫像、賞品
- 『ザ・ロータリアン』誌 (1911年〜現在)
- 国際大会議事録(1910年~現在)

## 歴史のページ

ロータリーの歴史を、写真、動画、録音入りのこれらの記事からひもといていただけます。

- ロータリーの標語 その由来
- 4人のロータリー先駆者たち
- ポール・ハリス・フェローの認証
- ロータリーの女性会員とその歩み
- 友愛の木
- Boys' Weekから今に続く青少年育成
- 切手に見るロータリー史
- 歴史に残る1ページ:「ロータリー年度」の由来

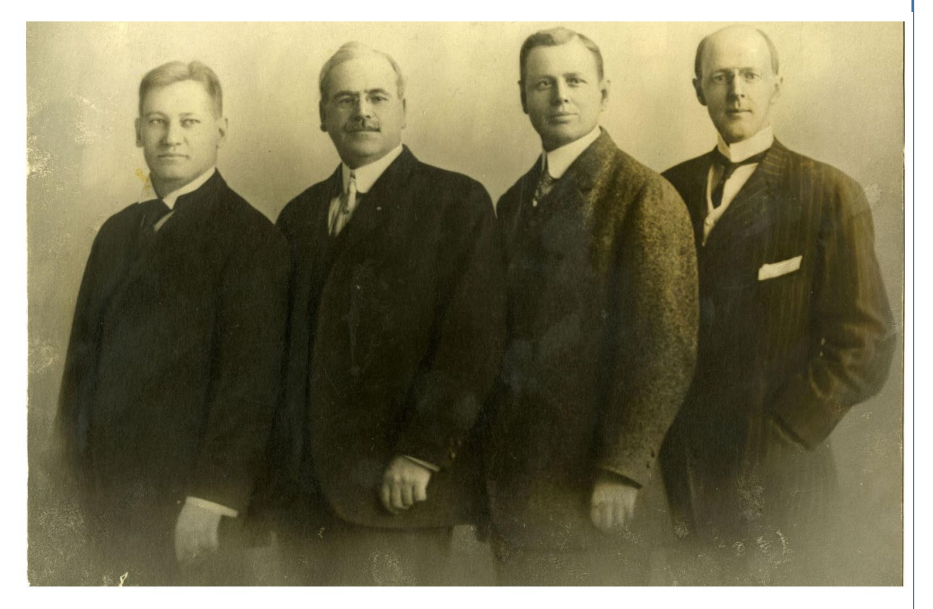

4人のロータリーの先駆者:左より、ガスターバス·ローア、シルベスター·シール、ハイラムE. ショーレー、ポールP.ハリス。

# **〚ロータリークラブの目指す事を知る〛**

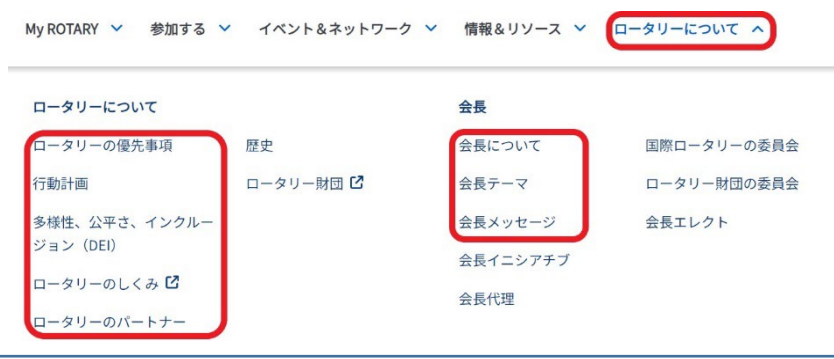

会長テーマ

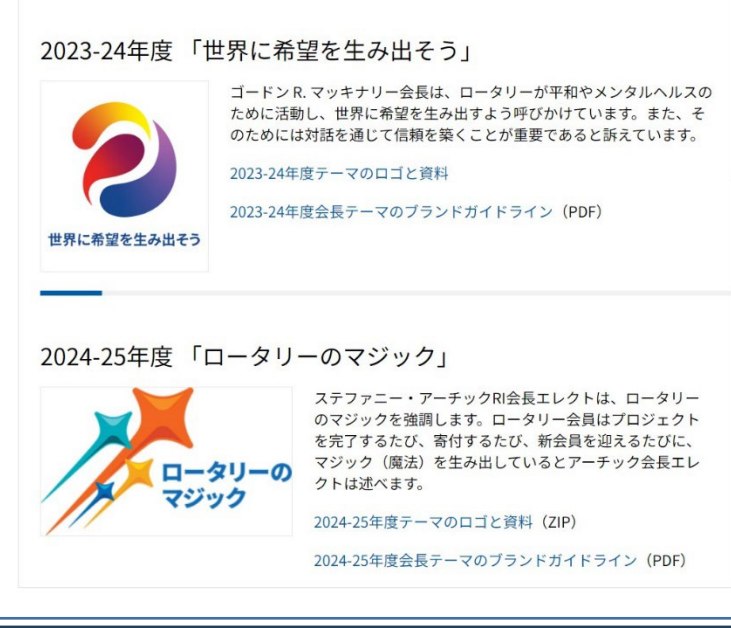

〚ロータリーの行動計画〛(ビデオ)

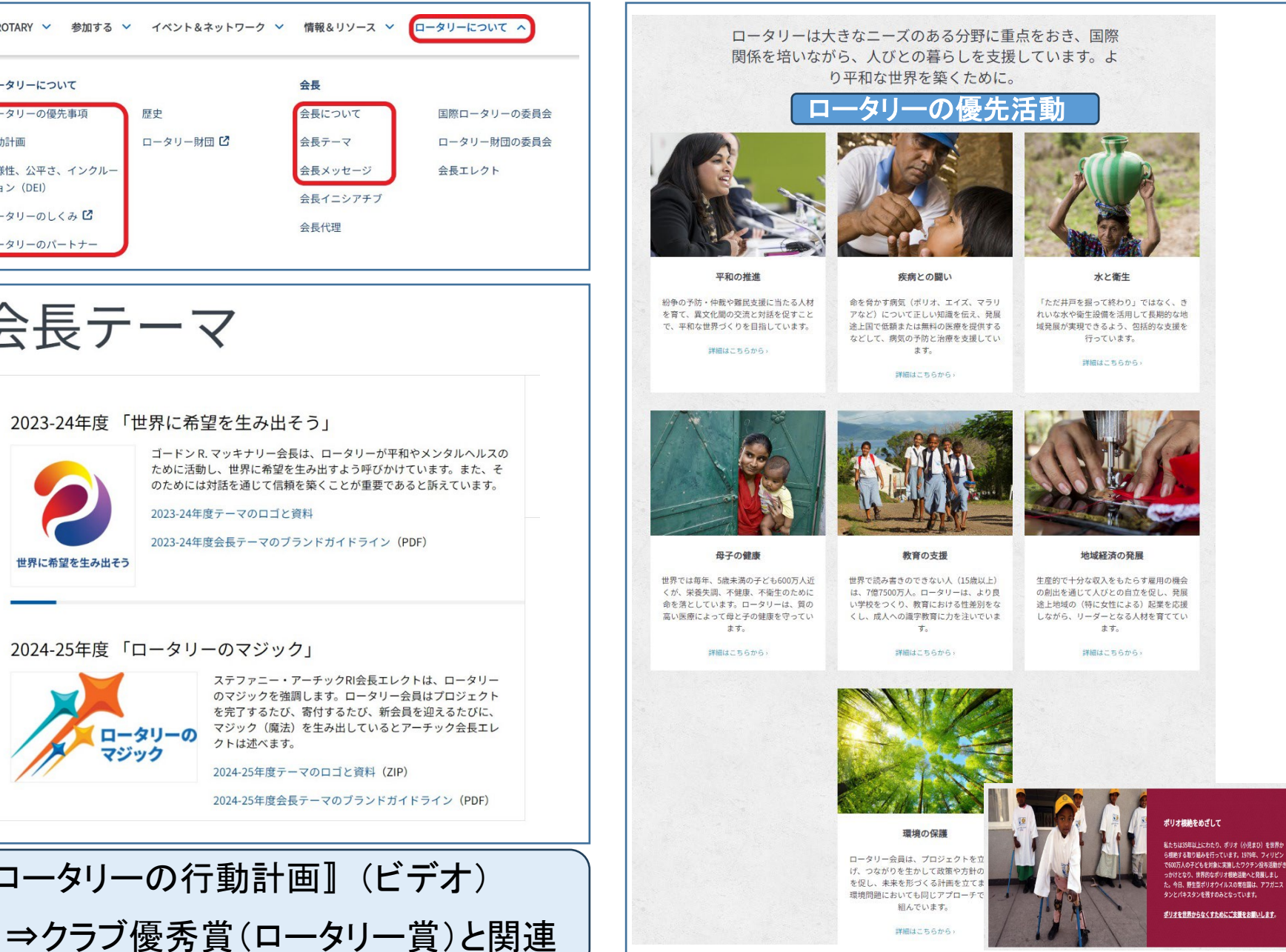

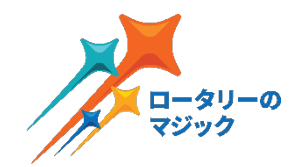

# **C:**ロータリーを学ぶ

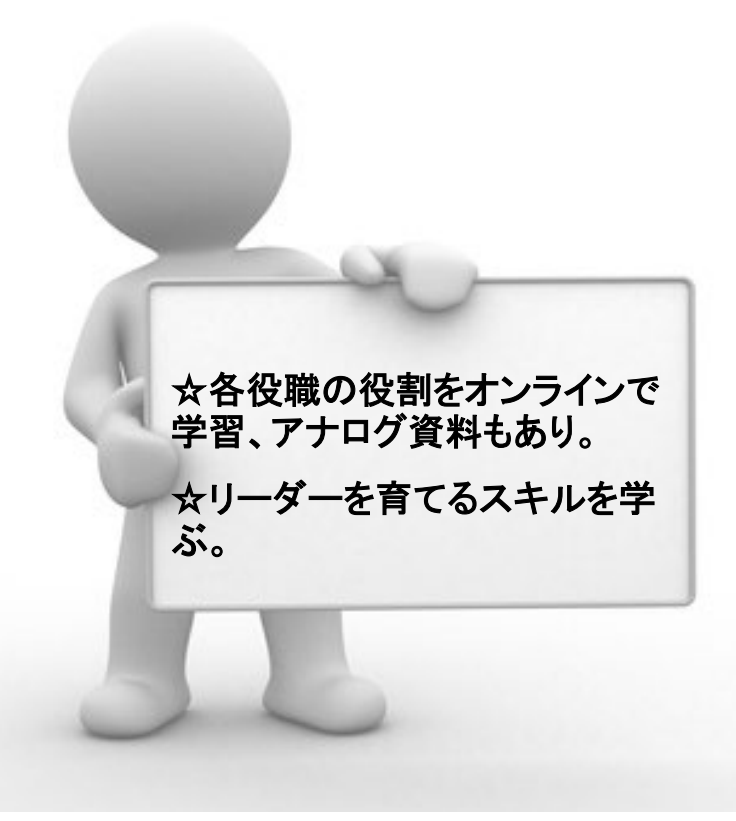

# **〚ラーニングセンター〛各役職の役割をオンラインで学習**

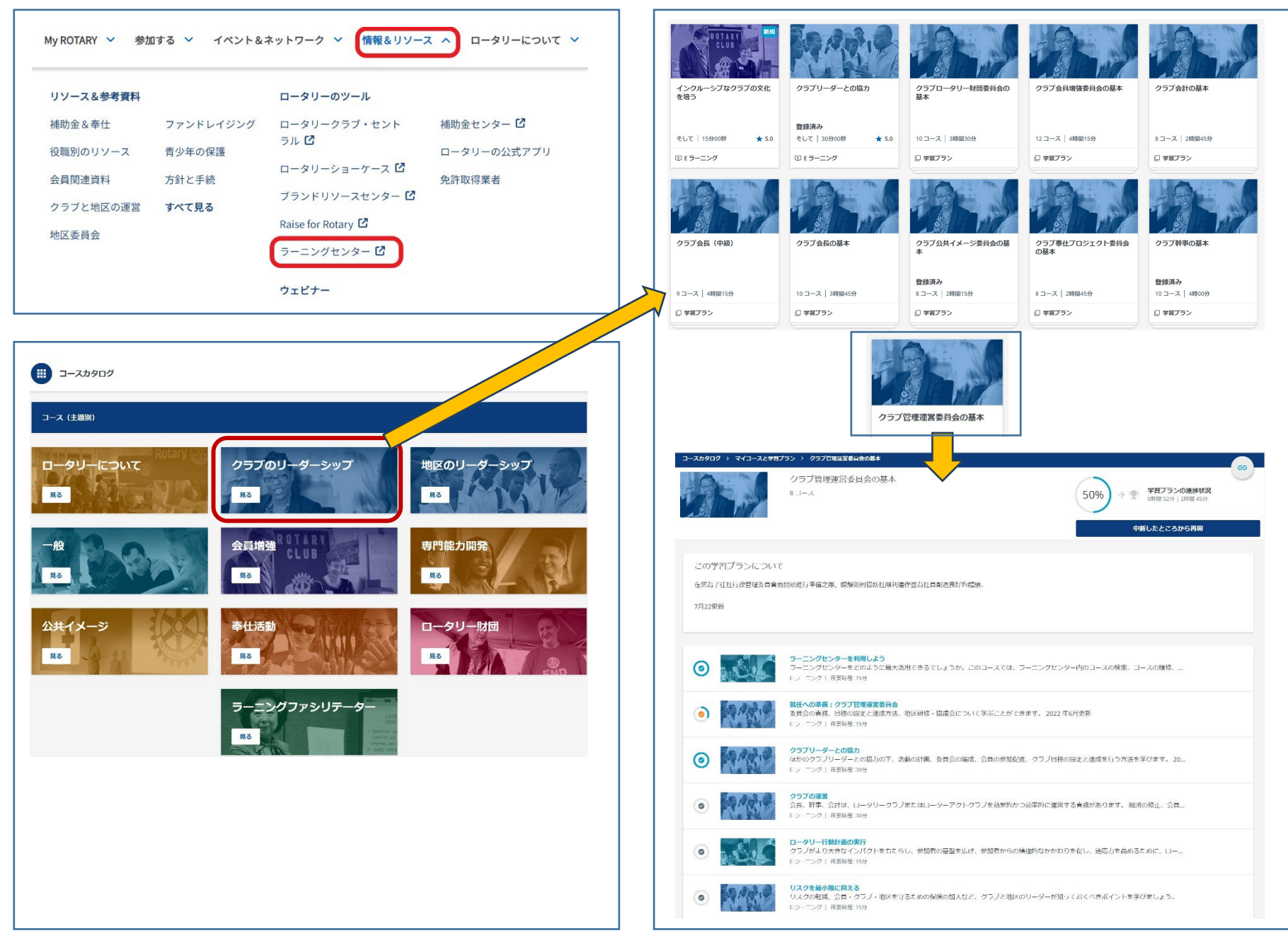

# 「ラーニングセンター」リーダーを育てるスキルを学ぶ

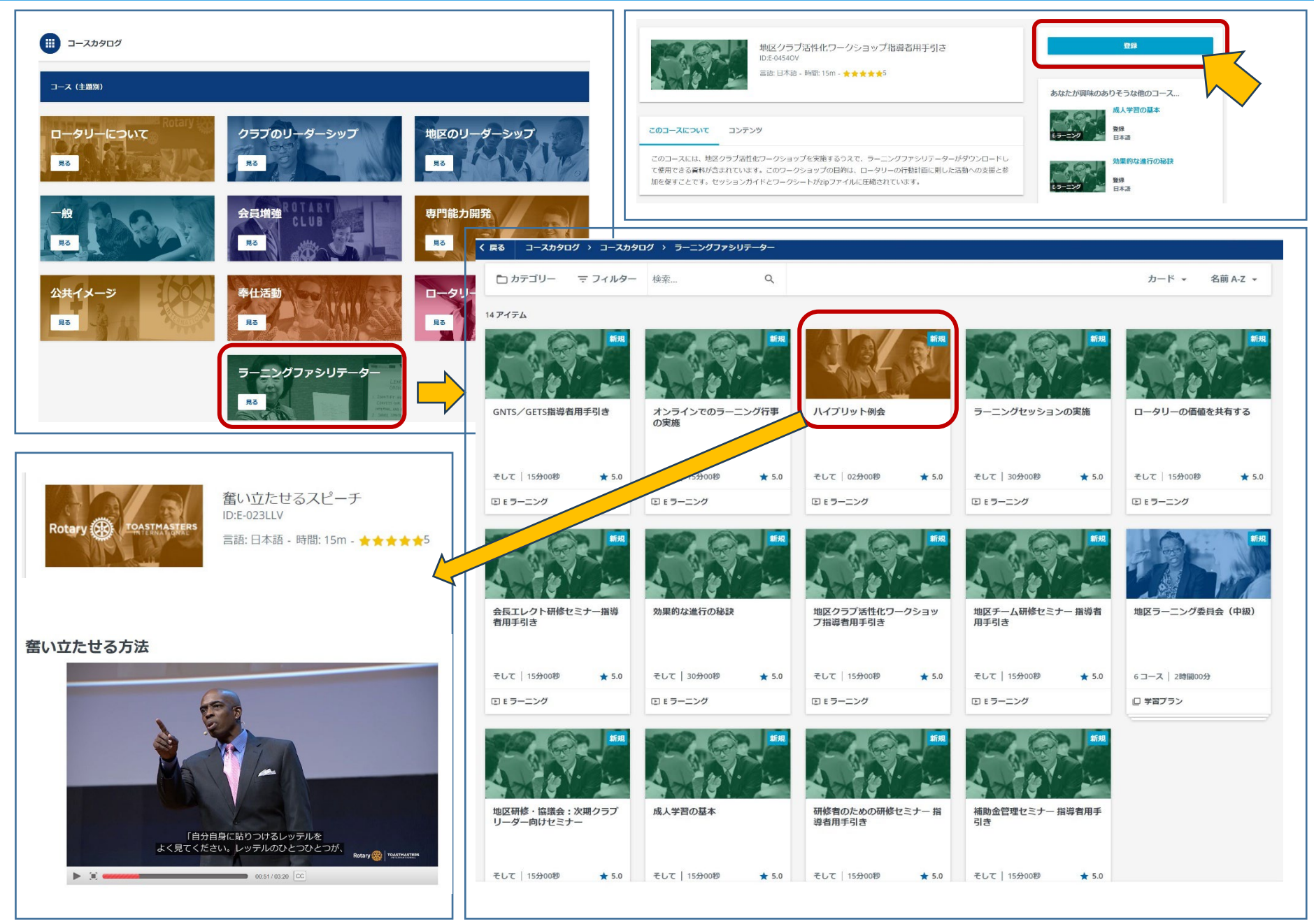

# **[学習資料]各役職の役割をアナログで学習**

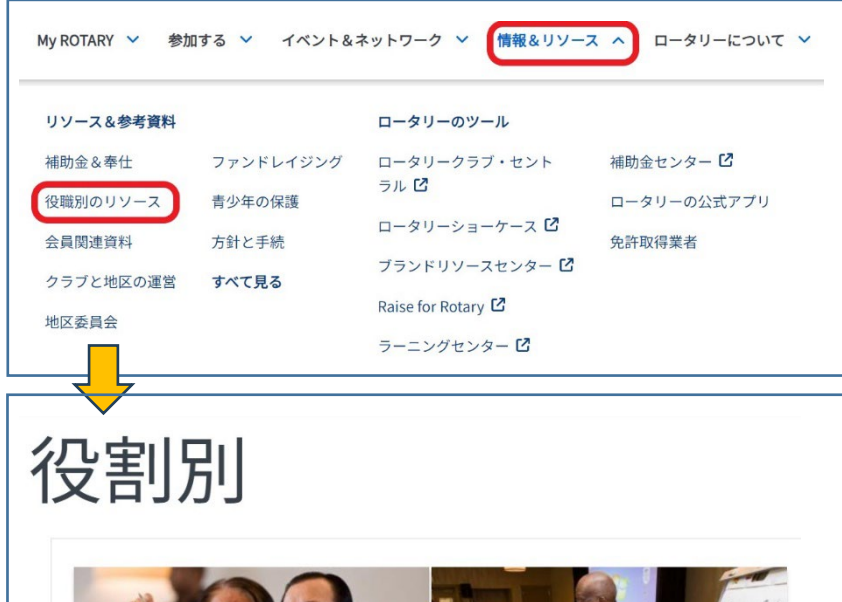

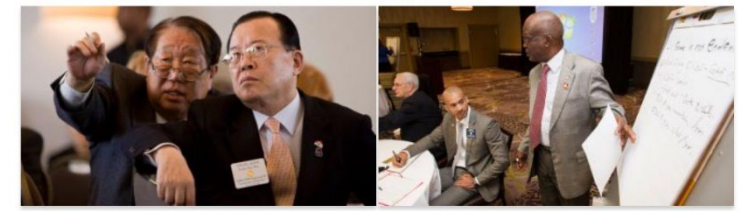

入会したばかりの方も、ベテラン会員も、クラブや地区に積極的に参加するための情報やリソースを こちらからご覧いただけます。

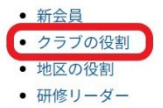

クラブの役割

クラブのリーダーは、柔軟性と革新性を持ちそなえた活気あるクラブとなるために、会員増強、奉仕 活動、ロータリー財団の支援、リーダー育成などの面で会員を導きます。

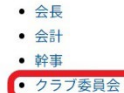

クラブ委員会

クラブ委員会は、楽しく充実したクラブづくりのために活動します。クラブが地域社会に貢献し、リーダ ーを育てる上で、各委員会が大切な役割を果たします。

## クラブ委員長の役割

- 委員会全体の活動を管理する
- 委員会の定期会合と活動を招集する
- 委員会の活動を監督し、必要な調整を図る
- 委員会の活動をクラブ理事会に報告する

## 準備の方法

- ラーニングセンターから各委員会に関するオンラインコースを受講しましょう。
- クラブ管理運営委員会
- 会員増強委員会
- 公共イメージ委員会
- 奉仕プロジェクト委員会
- 財団委員会
- 地区研修・協議会に参加する
- 任期を終える委員長と協力する

## リソース&参考資料

PDFが開きます ● クラブを成功に導くリーダーシップ:クラブ管理運営委員会編 • クラブを成功に導くリーダーシップ:会員増強委員会編 • クラブを成功に導くリーダーシップ:公共イメージ委員会編 ● クラブを成功に導くリーダーシップ:奉仕プロジェクト委員会編 ● クラブを成功に導くリーダーシップ:ロータリー財団編 ● ラーニングセンターからオンラインコースを受講する • クラブの委員会構成 クラブを成功に導く リーダーシップ: 管理運営委員会編

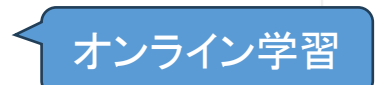

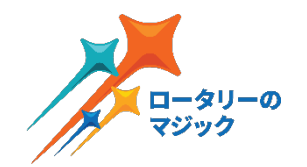

# **D:**世界とつながる

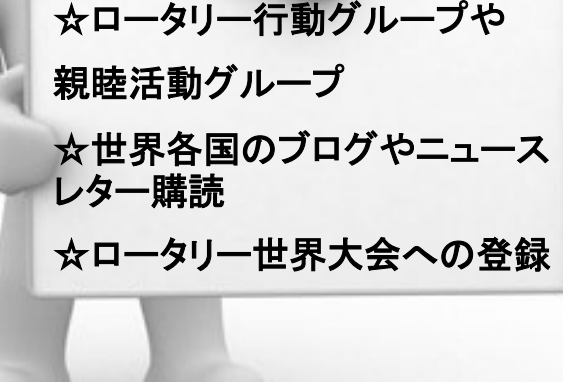

# <u>『ロータリー行動グループ</u>』特定の専門分野における知識と経験を備えた国際的なメンバーから成る、独立したロータリー関連グループ

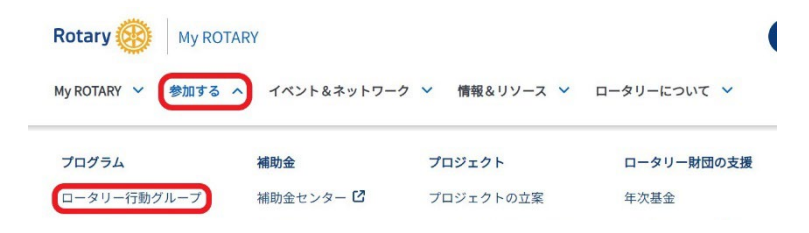

## Rotary (

## ロータリー行動グループ

「ロータリー行動グループ」は、特定の専門分野における知識と経 験を備えた国際的なメンバーから成る、独立したロータリー関連グ ループです。グループのメンバーは、人道的なインパクトを高めると いうロータリーの優先事項に沿って、各自の知識と熱意を生かし、 インパクトのある奉仕プロジェクトを計画・実施するためにクラブと地 区を援助します。各グループは、RIの方針に沿いながら、独自の管 理体制と会員組織をもち、その活動を監督しています。

## 行動グループへの参加

- どなたでもグループに参加できます。ロータリアン、ローターアク ター、平和フェローは、グループのリーダー的役割を担うことが できます。
- グループへの参加を通じて、クラブ、地区、国を超えて仕事のス キルを生かし、奉仕活動を成功に導くためにアドバイスを行うこ とができます。
- ロータリー行動グループは、同じ志を抱く世界中の人たちとネッ トワークを築く機会です。

### 行動グループとの協力

ロータリー行動グループは、メンバーが専門とする分野での奉仕プロ ジェクトにおいて、クラブや地区と協力します。以下のような目的のた めにグループに連絡することができます:

- 社会奉仕活動やグローバル補助金プロジェクトの計画と実施の ために、専門知識をもつメンバーにアドバイスしてもらう。
- プロジェクトで協力できるロータリー内外の団体を見つける。
- プロジェクトの資金調達を援助してもらう。
- グループが実施している代表的プロジェクトを参考にして、地元 で同様の活動を実施する。
- 地域社会をより良くするために、クラブや地区での活動のインパ クトを高める。
- 地元に住む行動グループメンバーに、地区リソースネットワーク に参加してもらう。

行動しよう: www.rotary.org/ja/actiongroups

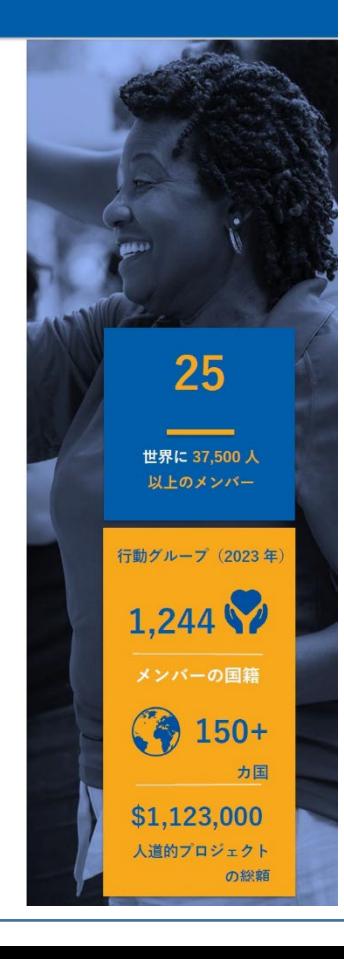

## ロータリー行動グループ

特定の奉仕分野に関心のある方、また専 門知識や経験をお持ちの方は、各ロータ リー行動グループのウェブサイトで詳細を ご覧ください。

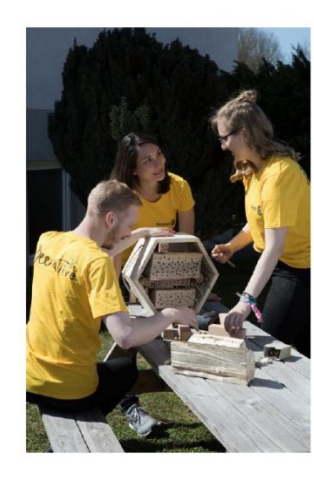

## 新しいロータリー行動グループを結成する

新しいグループの結成方法は、こちらのガイド(英 語)をご参照ください。すべてのグループは、国際 ロータリー理事会の承認を受ける必要があります。

## ロータリー行動グループの活動例

- 母子のリプロダクティブ・ヘルスのための行動グ ループは、ドイツ、オーストリア、ナイジェリア のクラブと協力し、ナイジェリア農村部の病院で 、母親と新生児の死亡率を減らすプロジェクトを 実施しました。
- エイズと家族の健康のための行動グループは、毎 年アフリカやその他の地域で保健イベントを開催 し、多くの住民を対象にHIV検査とカウンセリン グも行っています。

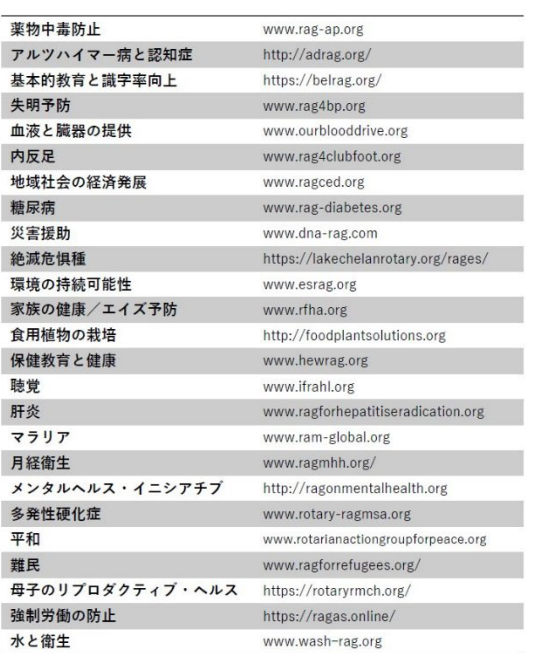

## 関連資料

- · ブランドリソースセンターにあるロータリ 一行動グループの紹介動画
- 各行動グループの連絡先が掲載されている 行動グループの役員名簿 (My ROTARYへ のログインが必要)
- 行動グループがクラブや地区とどのように プロジェクト計画:その他のリソース
- ロータリー財団専門家グループ
- 効果的なプロジェクトの立案
- ロータリーの重点分野
- 地域調査の方法 お問い合わせ actiongroups@rotary.org

# **〚ロータリー行動グループ〛(ビデオ)**

## | ロータリー親睦活動グループ||

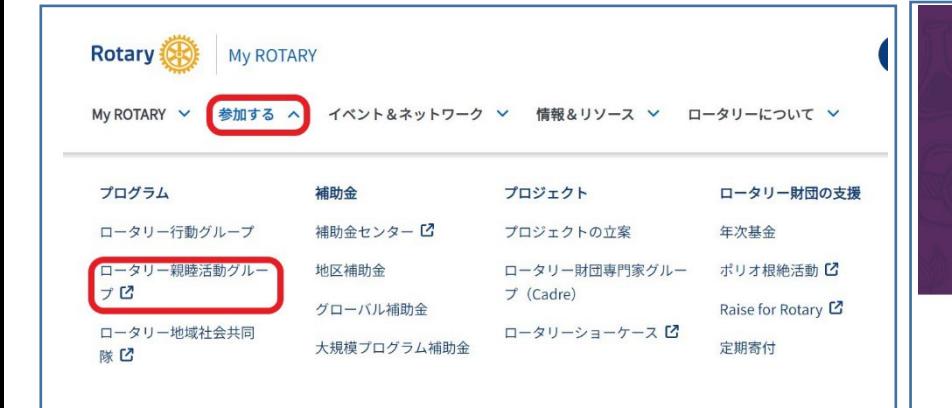

ロータリー親睦活動グループは、共通の趣 味、関心、職業、文化的アイデンティティに 基づく人びとの集まりです。仲間との交流を 通じて、世界各地でつながりを築きながら、 専門知識やスキルをさらに磨き、海外に友 人をつくることができます。

## 数字で見る ロータリー親睦活動グループ

67% ハイブリッド形式を 例会や活動に組み込んでいる 親睦活動グループの割合

ロータリー親睦活動グループの メンバー総数

100以上 親睦活動グループの数 (2023年現在) 毎年新グループが結成されています

150力国以上 親睦活動グループメンバーの 出身国

# ロータリー親睦活動グループ

## 概要

- クラブや地区、国を越えて末長い友 情を築く機会となります。
- 国際的にリーダーシップを発揮でき ます。
- ロータリーの公共イメージとブラン ド力を高めます。
- 友人や家族もロータリーに参加でき ます。

## 組織構成

- 国際ロータリーから認定を受けて設 立されますが、独自の管理構造を持 ち、活動や行事を独自に計画・監督し ます。
- 関心のある人は誰でも参加できます。
- グローバルに活動し、グループメンバ ーが参加できるイベントや活動を行っ ています。

**Rotary** 

### 新しい親睦活動グループを結成したい場合

ご自分の関心、趣味、職業のグループがない場合、新しいグループの 結成方法についてrotary.org/fellowshipsをご覧いただくか、 rotaryfellowships@rotary.orgにご連絡ください。

## ■ロータリー親睦活動グループ 一覧

- アマチュア無線
- アンティーク自動車
- 占星術
- 執筆
- バトミントン
- ・バスハウス
- 顎ひげと口ひげ
- ・ ミツバチ
- ・ビール
- バードウォッチング
- ボウリング
- キャンピング
- キャラバン式旅行
- チェス
- コーヒー愛好家
- コメディ
- コンポスティング
- ・ コンピューター
- · 企業の社会的責任 (CSR)
- クリケット
- · 文化遺産
- カーリング
- サイバーセキュリティ
- サイクリング
- 人形愛好家
- ・チェッカー
- ラテン文化 • 弁護士 • リーダーシップ  $\cdot$  LGBT+ • 手品 • マグナグラエシア • マラソン
- メンタルヘルス・カウンセラ- ヨガ
- ヘビーメタル愛好家
- ・ メタバース
- 退役軍人
- ・バイク
- 音楽
- 希少古本
- パームワイン
- パストガバナー
- 元会長、役員、支援者
- 平和フェロー
- 舞台芸術
- · 写真
- ピックルボール
- 公共保健
- パブリックスピーカー
- キルト・織物手芸
- 鉄道
- 不動産
- 気象愛好家
- ・ ウィスキー
- 野生生物の保全
- ・ワイン
- ・ヨット
- - 若いロータリアン
		- ハイキング
		- ・ホームエクスチェンジ
		- · 競馬
		- 乗馬
		- ハンティング
		- インターネット
		- イタリア文化
		- · IT専門家
		- 凧
	-
- 
- 
- 
- -
- 医療関係者 • ヴィンテージ収集 ・ Eクラブ
	- · 編集者 · 出版者
	- 教育者
	- エジプト学
	- 女性のエンパワメント
	- 起業家
	- エスペラント語
	- 倫理
	- ファッション
	- 美術
	- 釣り • 飛行
	- フランス語圏
	- 系図学者
	- 寄付と遺贈計画
	- ・ジン
	- 世界開発
	- · 囲碁
	- ・ゴルフ
	- · グルメ料理
	- **・ グラフィックデザイナー**
	- 保健専門家
- キャンピングカー
- ロータリー史
- ビジネス
- ・ ロータリーのピン
- ロータリーの切手
- ・ ボート (ローイング)
- ・ ラグビーファン
- スカウティング
- スクーバダイビング

• シューティングスポーツ

• スタートアップ投資家-RING

• 旅行、ホストとしてのおもてなし

• スカウト

・スキー

• 戦略計画

• サーフィン

• 紅茶愛好家

• 総合質管理

・ヴィーガン

• トライアスロン

• 都市ガーデニング

• 卓球

・テニス

# ロータリーには 人生観を変えるような 貴重な体験ができるプログラムがあります

# [ロータリーのメディア] 世界各国のブログやニュースレター購読

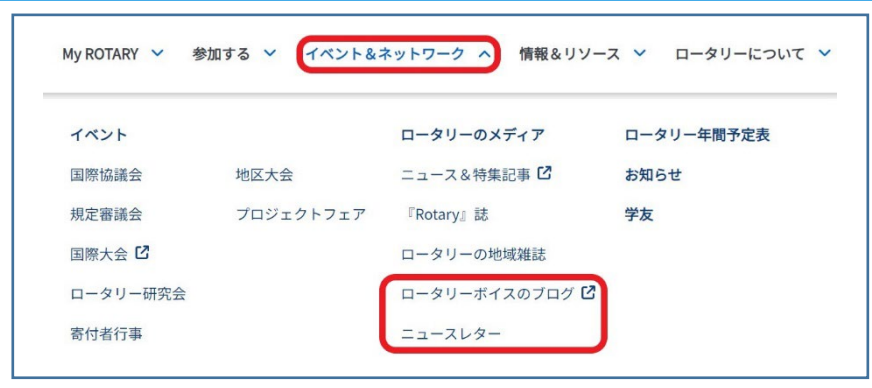

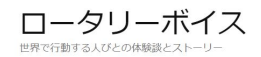

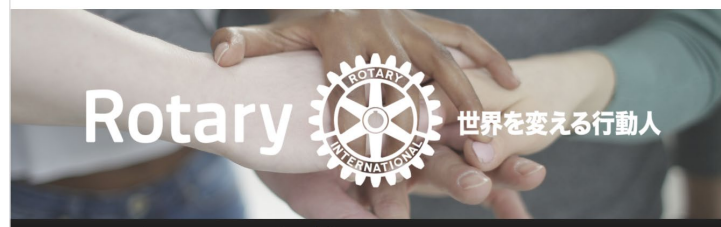

ホーム ロータリーについて すべての投稿 ご寄稿

## ロータリーのブログへようこそ

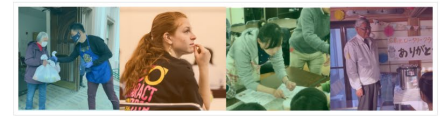

国際ロータリーの日本語公式プログ「ロータリーボイス」にようこそ!このプログに は、ロータリー会員、ロータリープログラムの参加者、ロータリーの活動にボランテ ィアで参加した方々などのストーリーが掲載されます。

#### 最近の投稿

## ポリオ根絶への折れない心 -<br>列車事故で両足を失っても揺らがない、ボリオ根絶への決意 フーマ・アシュラフさ<br>んについて世間で知られている唯一のこと、それはヘルスワーカー<u>としての活動です。</u> 2023年9月11日、人生の... 3月 22, 2024

## 

フォローしよう 新しい投稿を知らせる通知をEメー ルで受信できます。メールアドレ スをご入力とださい

0 检索

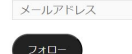

137人の購読者に加わりましょう

アーカイブ 月を選択 >

## カテゴリーを選択 >

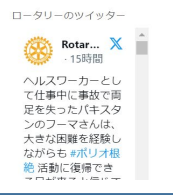

ニュースレター

関心のあるトピックの最新情報をニュースレターでお読みください。受信するのにロータリー会員である 必要はありません。My ROTARYのアカウントを作成すれば、どなたでも受信をお申込みいただけます。 受信登録を変更またはキャンセルするには、以下の「受信設定の管理」をクリックしてださい。

### 受信設定の管理

#### 「End Polio Now」ニュースレター

ロータリーのポリオ根絶活動に関するニュースレター。最新のニュース、勇気や感動を与えるストーリー などを紹介。

### 寄付推進&補助金ニュース

ご寄付と補助金活動への参加を通じてロータリー財団を支援するための役立つ情報源。

Learning in Action (ラーニング・イン・アクション)

効果的なロータリーの学習経験を生み出すための新しいリソースや資料、役立つヒント、ベストプラクテ ィスを紹介。

### 会員増強詳細報告

最新の会員傾向、方策、アイデア、リソースなどの情報を紹介。

Peace in Action

M

 $\Box$ 

## 受信登録を管理

info@plushome.infoで受信するニュースレターを以下で追加·削除し、「更新」をクリックしてください。

フォーマット: ○テキスト ●HTML

### 「END POLIO NOW」ニュースレター

ロータリーのポリオ撲滅活動に関するニュースレター。最新データや感動的なストーリーを紹介。

言語を選択してください: **Z** English

**D** Français □ Deutsch □ Italiano

■日本語

□ 한국어

**D** Português

□ Español

#### 寄付増進&補助金ニュース

ご寄付と補助金活動への参加を通じてロータリー財団を支援するための役立つ情報源。

V 会員増強詳細報告

# 「イベント」ロータリー世界大会

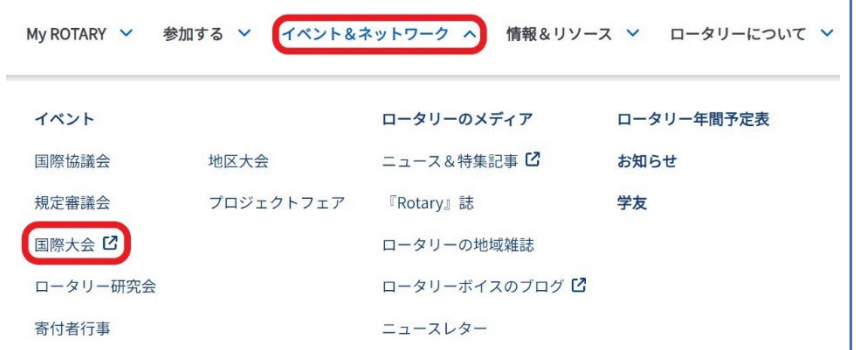

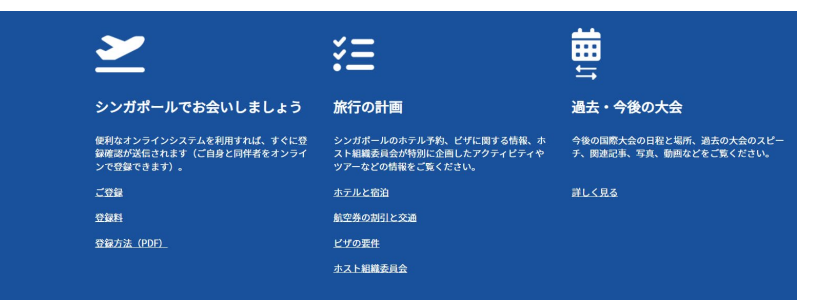

## ニュース&最新情報

活気に満ちたホスト都市でのアクティビティ、観光地、食事、見どころをご覧ください。大会の最新情報をフォローしましょう。

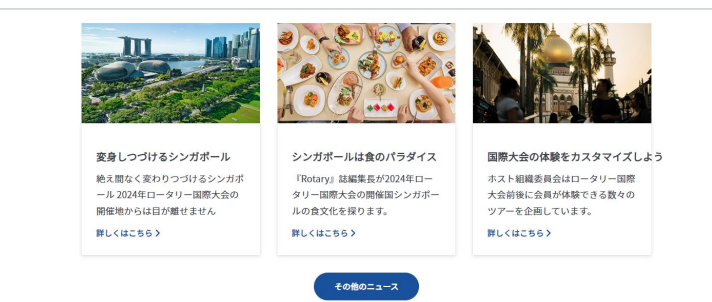

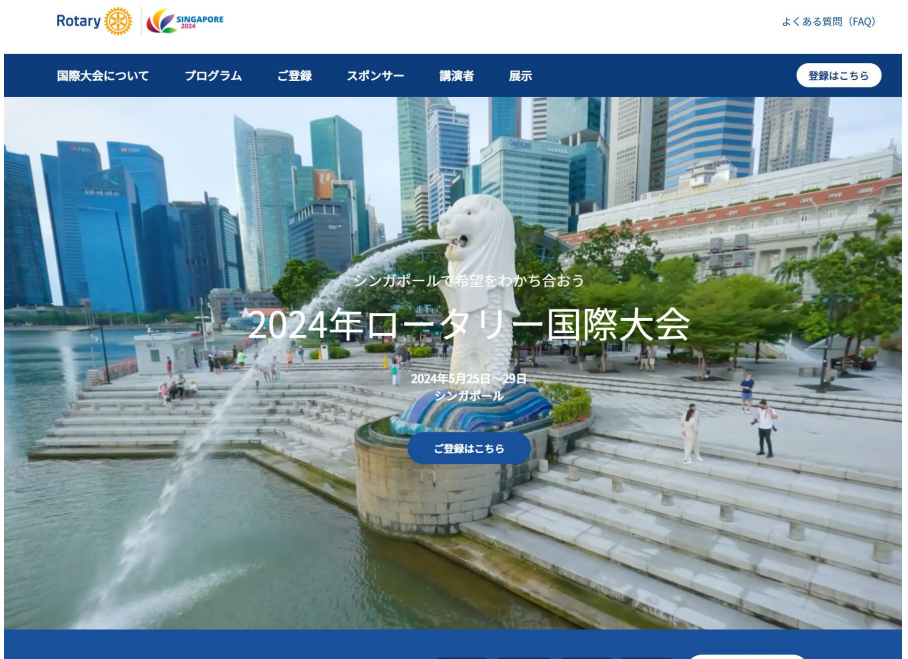

2024年シンガポール大会へのカウントダウン 58日 1時間 20分 20秒 ご登録はこちら

#### ❶ 特別割引: 2024年3月31日: 事前登録による割引の最終日

● シンガポール航空の割引をご利用いただけます。割引に関する詳細はこちらをご覧ください。

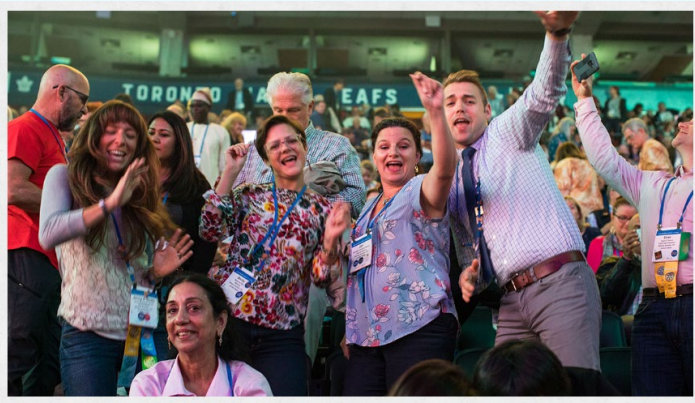

ロータリー国際大会: 一生の思い出と友情が生まれる場所

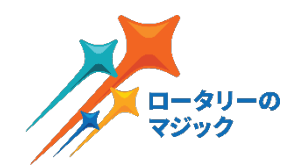

# ◇**MyRotary** 登録について

☆**MyRotary**の登録方法

☆登録に失敗した時の対処法

☆**MyRotary**登録マニュアル等

〚MyRotary登録フローチャート〛①

**1⃣**最初に確認すべきこと **MyRotary**のアカウント登録画面では、名/姓/**E**メールが国際ロータリーの データベースと完全一致する方がいるか照合作業が行われます。 データ上に登録が無い方や、登録があったとしても氏名の綴り、メールアドレス 等がデータベースと異なる場合、会員/事務局職員ではなく非会員として アカウントが作成されてしまいます。

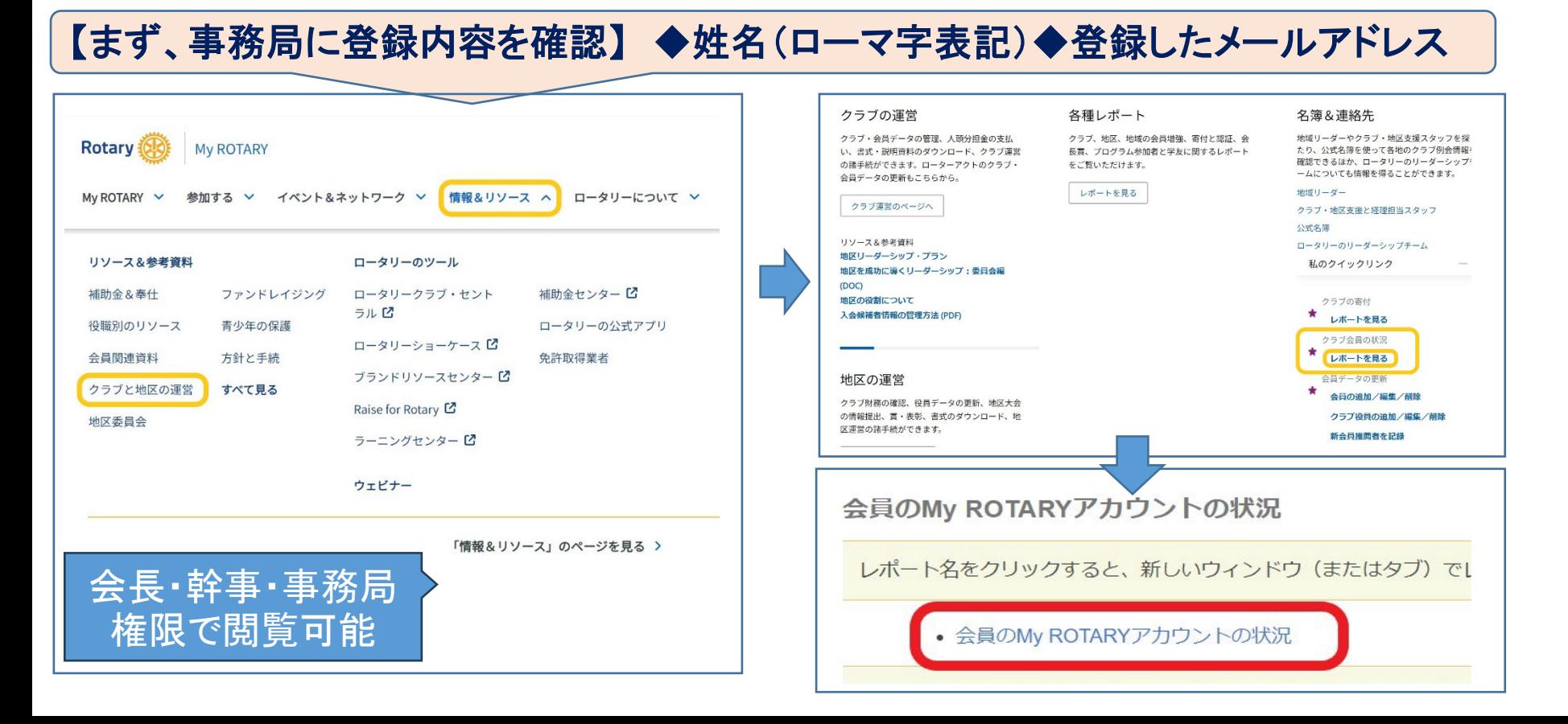

## MyRotary登録フローチャート①'

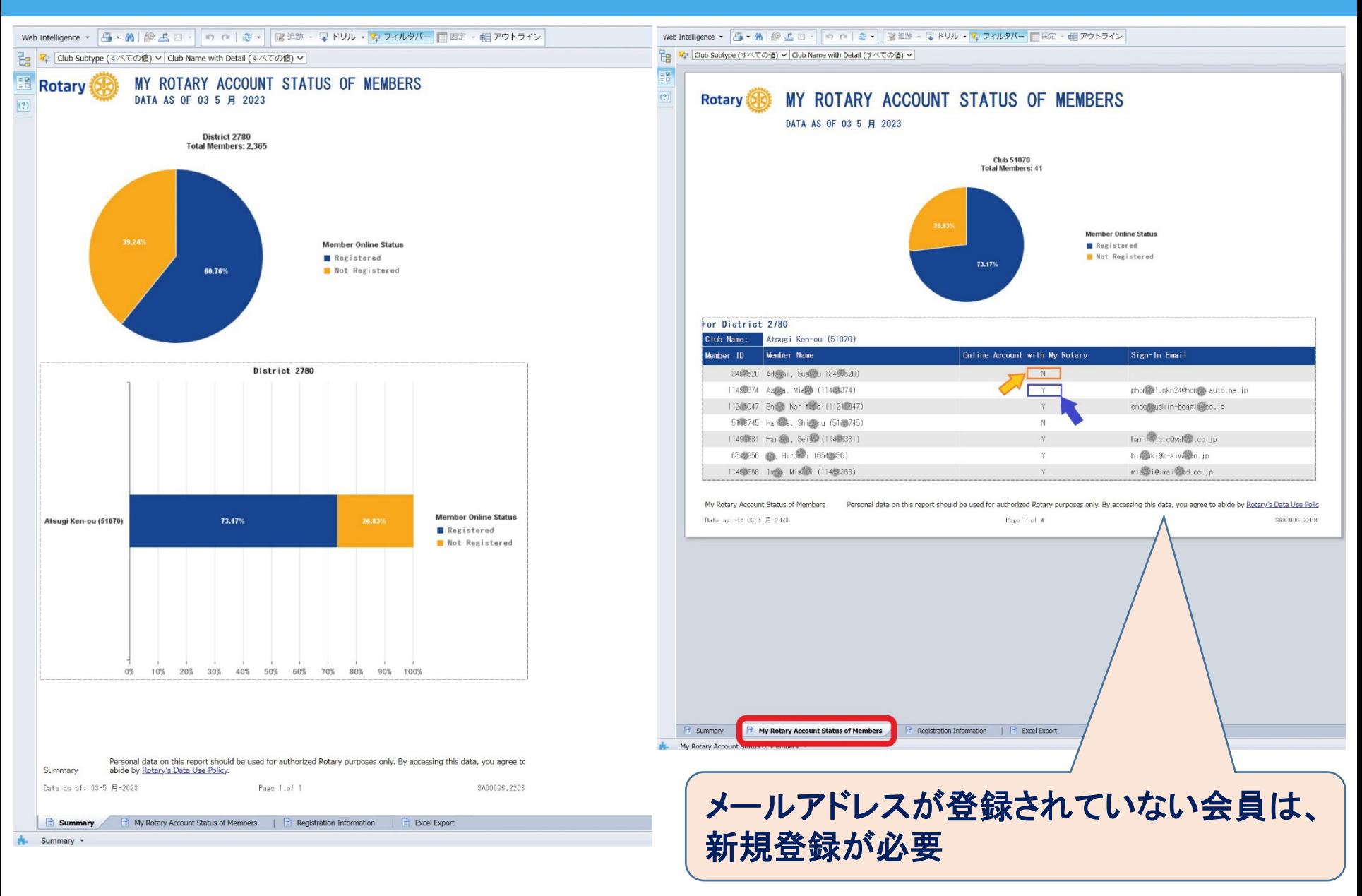

# **2⃣**事前に**MyRotary**登録用紙記載

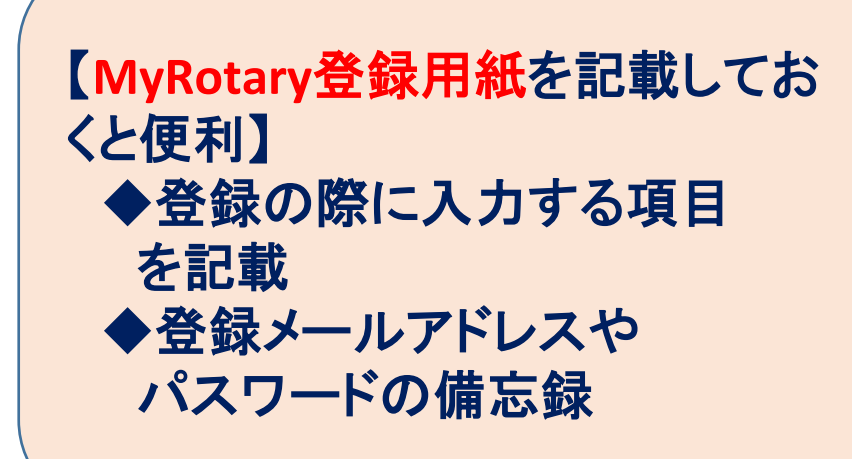

# 「**MyRotary**登録用紙」は末尾に 添付してあります。

## My Rotary 登録用紙 会員名(日本名) (例)日本 太郎 アカウント登録情報 (入力必須) \*氏名は半角英数字で会員登録してある通りに入力する 名 (例)Taro 姓 (例)Nihon 牛年月日 西暦 年 月  $\Box$ (例)西暦 1960年2月23日 ログイン用 E メール (携帯アドレスは不可) (例) nihon.1950@gmail.com パスワード(英数字8文字以上、大文字1つ、小文字1つ、数字1つ以上含む) (例) Rotary1905 セキュリティ保護用の質問 (秘密の質問) ※英語で質問されるので翻訳必要  $\blacktriangledown$ 答え(答えは英数位、または日本語で4文字以上の入力が必要となります) (例)19900505 <備考>

# 【実際のMyRotary登録画面】① · トップページ (「MyRotary」で検索)

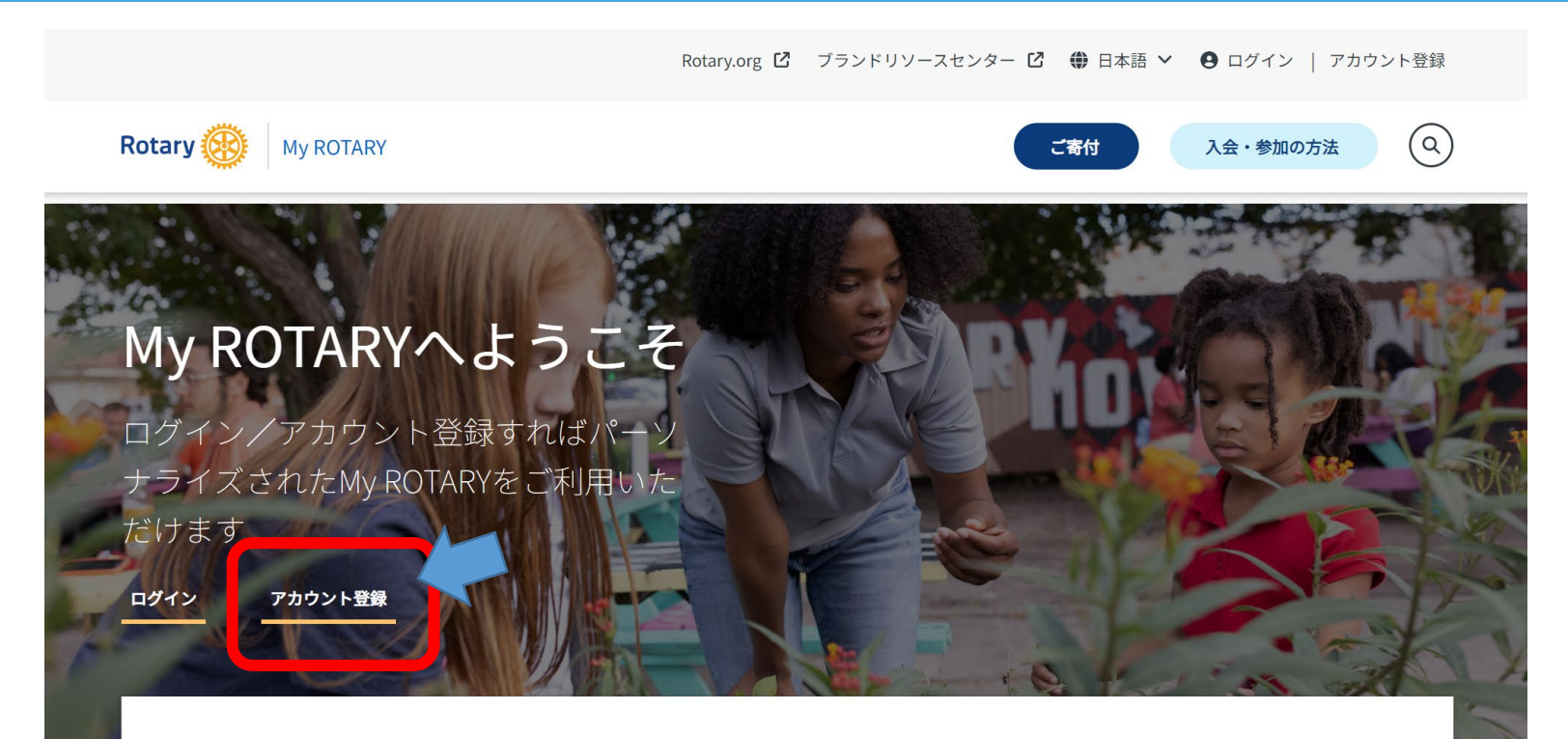

## ログインして簡単にリソースにアクセス

ロータリークラブ・セントラル クラブの目標を設定し、達成への進捗を確認しま しょう。詳細なレポートをご覧いただけます。

ラーニングセンター 特定の役職や関心に沿って作られたオンラインのコ ースや資料をご利用ください。

補助金センター うことができます。

会員・財団に関するレポート ロータリー財団補助金の申請や管理を一カ所で行い会員、寄付、認証などに関するデータをレポート からご覧ください。

ロータリーショーケース きます。

ブランドリソースセンター 世界各地の成功したクラブプロジェクトを閲覧で 地域社会でのロータリーの推進に必要なすべてのリ ソース(ロゴ、写真、動画など)をご覧ください。

## 〚実際のMyRotary登録画面〛 ②

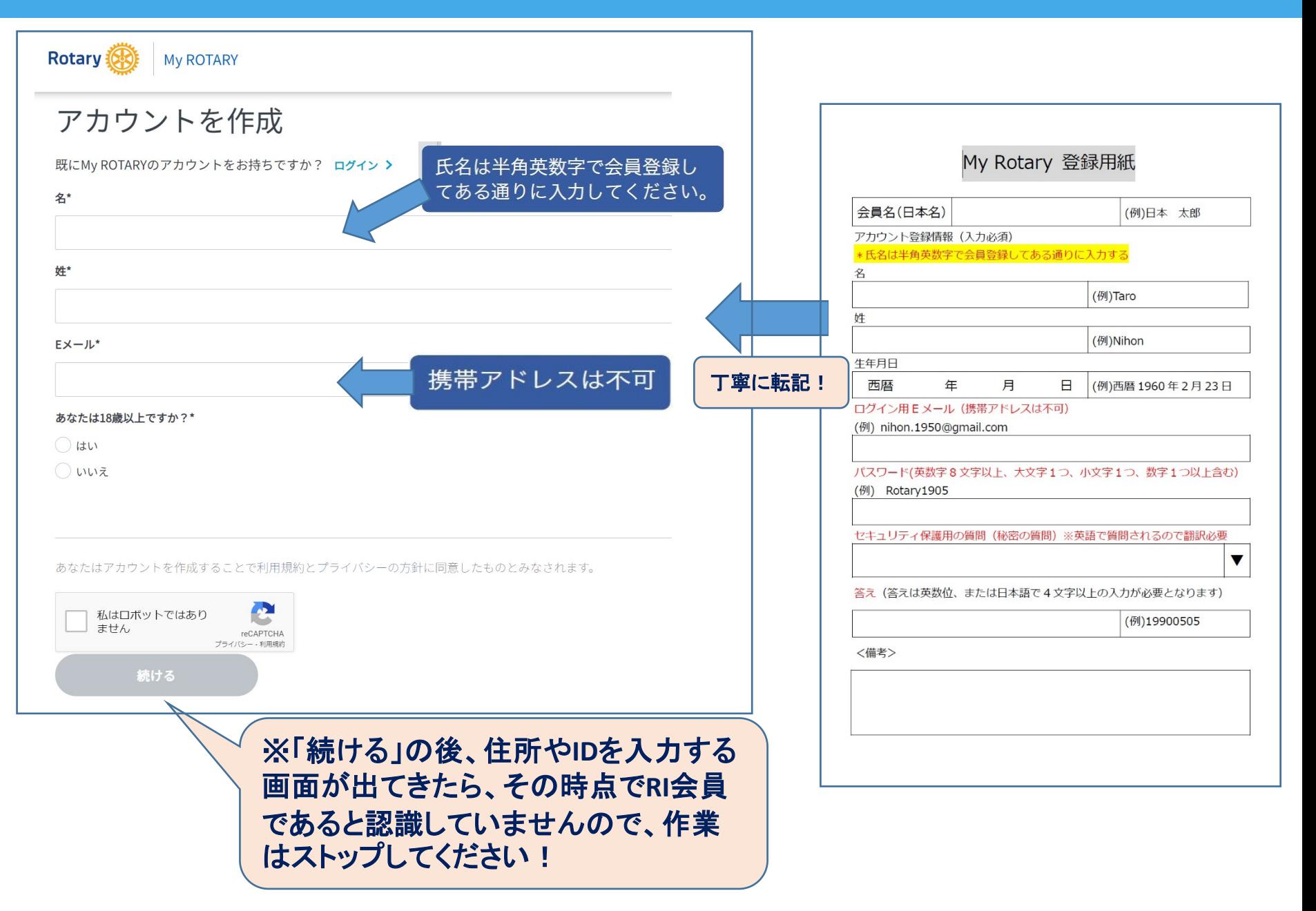

## 【実際のMyRotary登録画面】  $\mathbf{C}$

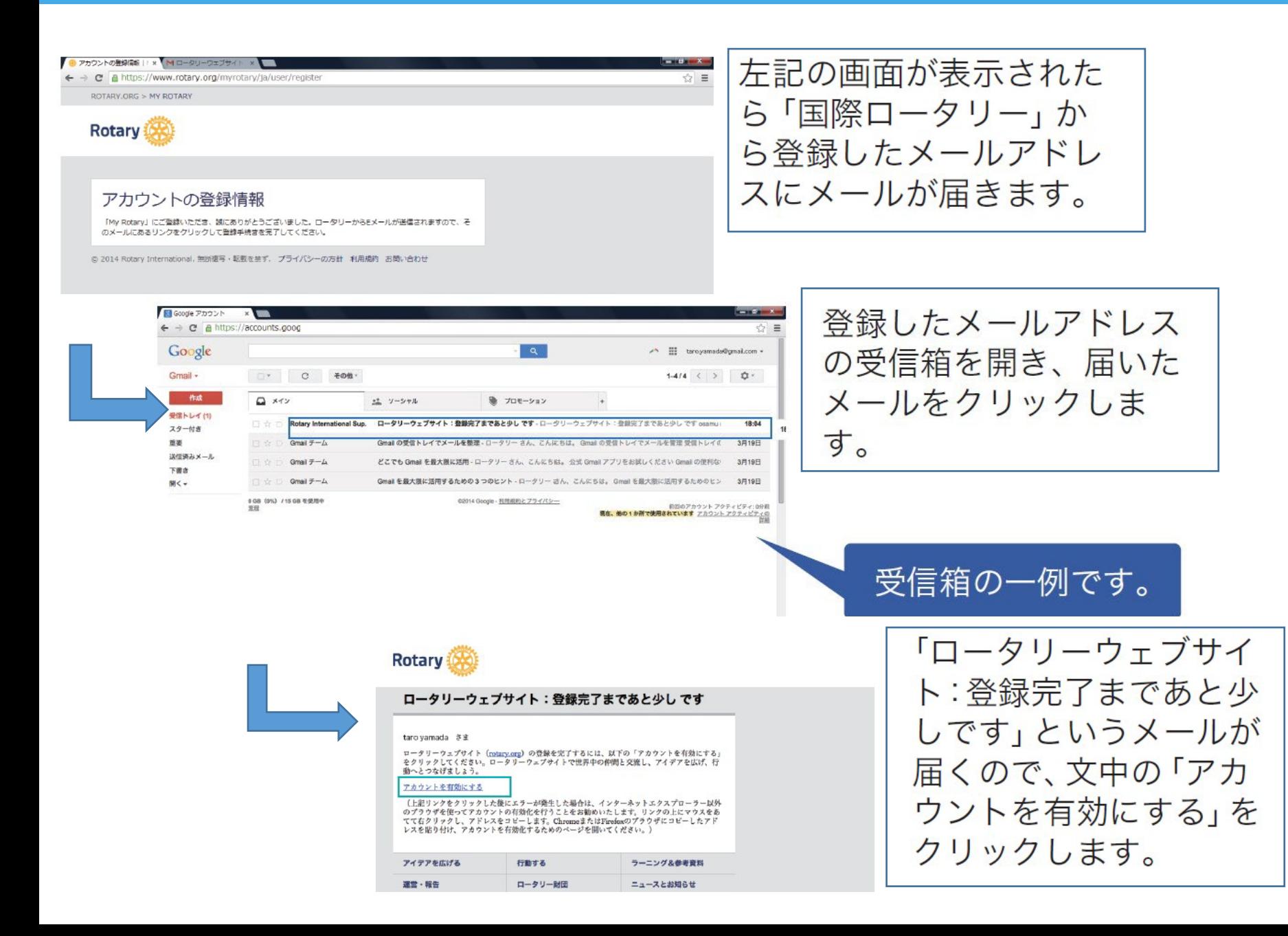

# [実際のMyRotary登録画面] 4

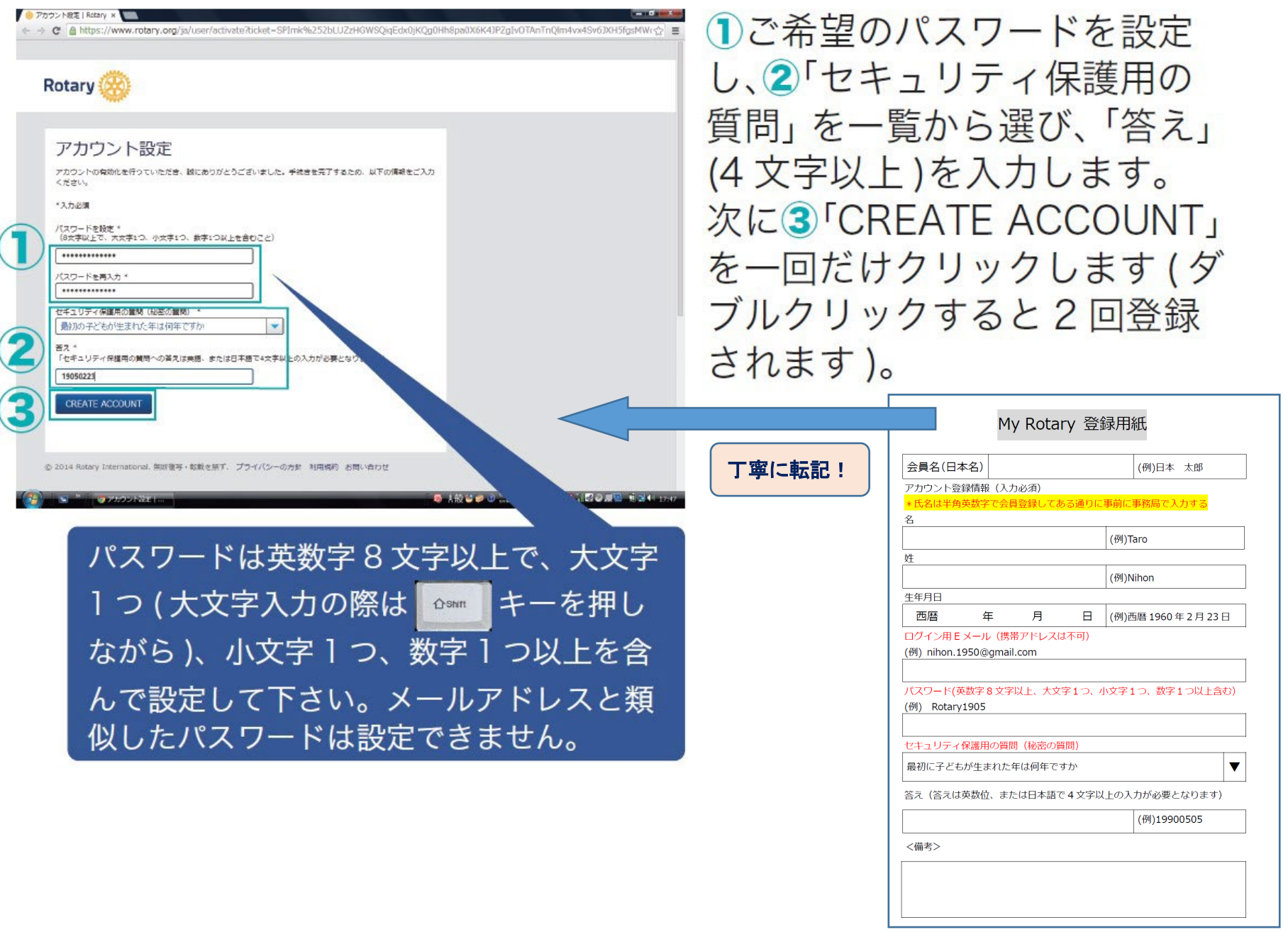

# 【実際のMyRotary登録画面】 ⑤

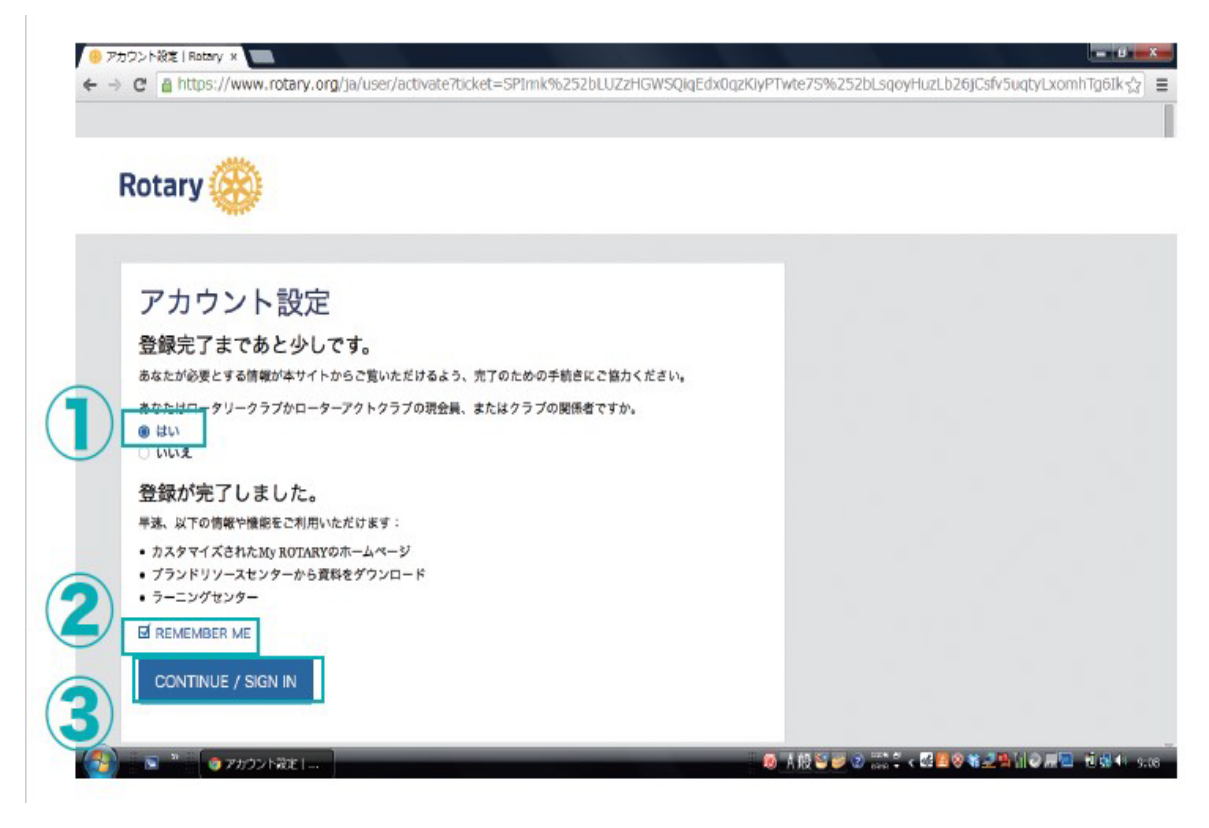

**1「はい」と** 2 **REMEMBER ME** にチェックを入れて、 3<sup>F</sup>CONTINUE / SIGN IN」をクリックします。 これでアカウントの登録 完了です。

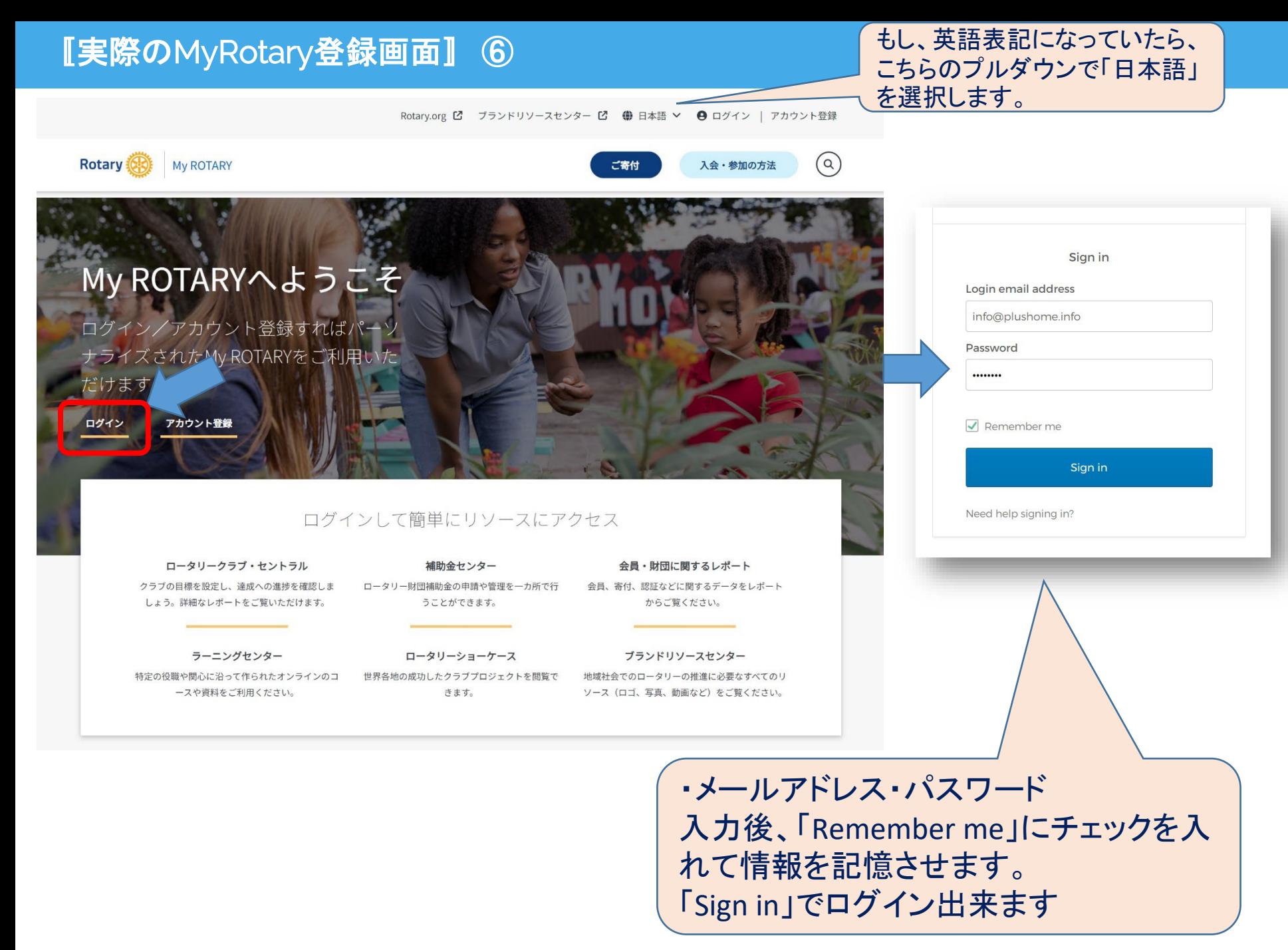

〚MyRotary登録で失敗したり、困った事があったら・・・〛

## 国際ロータリー日本事務局 クラブ・地区支援室 03-5439-5800 [rijapan@rotary.org](mailto:rijapan@rotary.org) 日本

◆もし、間違って非会員として登録してしまったら

① まず一旦登録の削除を本部にします。

② 今回作成したメールアドレス宛にMyRotaryのID削除の連絡が来ます。 そこで、今後の指示がされるので、あらたにMyRotaryの登録を行ってくだ さい。 注意していただきたいのは、登録する際に住所等の入力を求められ たら正しくない、と思ってください。ロータリークラブ会員と認識していないという 事です。

〒108-0073 東京都港区三田1丁目4-28 三田国際ビル24F

業務時間: 9:30-17:30 マネージャー:中井啓介

電話: 03-5439-5800、ファクス: 03-5439-0405、Eメール: rijapan@rotary.or

2010年にロータリーに入局。ロータリー日本事務局長ならびにクラブ・地区支援室室長を兼任

③電話で問い合わせる場合は、本人でないと教えてくれませんので、補助者 は本人立会いで作業する必要があります。

◆メールアドレスを新しいアドレスに変更希望の場合。

④当初のメールアドレスを確認して、新しいアドレスに変更の旨を伝え てください。

## 【MyRotary登録マニュアル等】

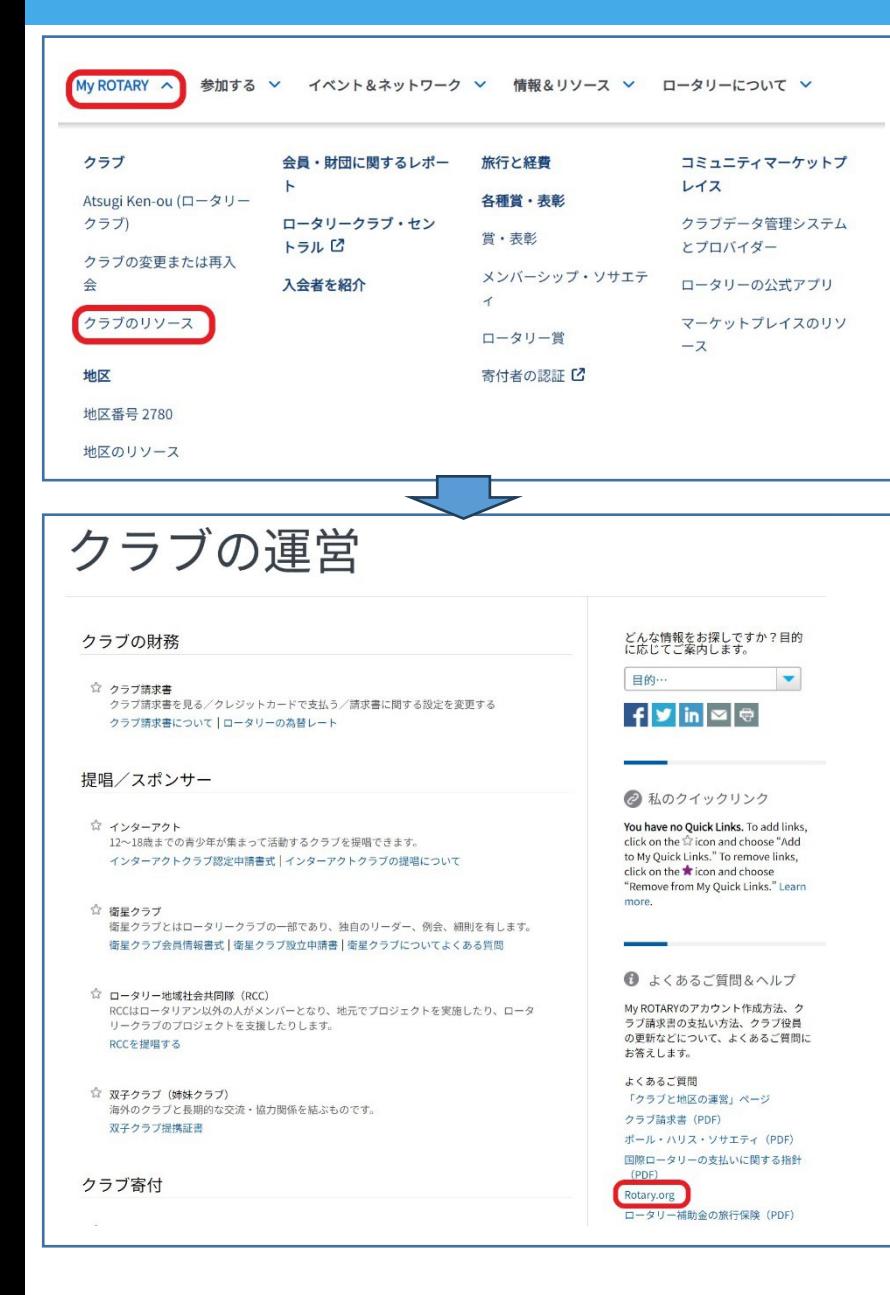

# Rotary.orgについてよくある質問  $(FAO)$

#### アカウント

#### アカウントを作成できるのは誰ですか。

Rotary.org のアカウントは、誰でも作成でき、ロータリーの会員である必要はありません。ただし、ウェブサイトの ページによっては、ロータリー会員のみ、あるいはロータリー会員の中でも特定の役職を務めている人のみに、アク セスが限定されている部分があります。

#### アカウントを作成するにはどうしたらよいですか。

www.rotary.org/jaの画面右上にある、「My ROTARY」をクリックし、次に表示されるページにある「ログインする **/アカウント登録」**をクリックしてください。いくつかの質問に答えると、その後にアカウントを有効化するための Eメールが届きます。詳しくは、「My ROTARYアカウント登録方法」 (PDF) をご参照ください。

Eメールで送られてきたアカウント有効化のリンクが機能しない場合、推奨インターネットブラウザ (Chrome、 Firefox、Safari、Internet Explorer 9または10)のいずれかを使ってもう一度お試しください。推奨ブラウザを開い た後、Eメールの「アカウントを有効にする」とあるリンク部分を右クリックして、リンクアドレスをコピーしま す。ブラウザのアドレス欄にこれを貼り付けてページを開きます。

#### パスワードを変更したいのですが、どうしたらよいですか。

プロフィールのページからパスワードを変更できます(パソコンをお使いの場合は画面上部に表示される自分のお名 前をクリック、スマートフォンやタブレット端末をお使いの場合は画面上の青い人型マークをタッチ)。次に「アカ ウント設定」のページを開き、「パスワード」の下にある「変更」ボタンをクリックします。パスワードは、8字以 上で、少なくとも小文字1つ、数字1つを含める必要があります。また、ログイン用メールアドレスの一部をパスワー ドに含めることはできません。

#### ログイン用メールアドレスを変更したいのですが、どうしたらよいですか。

プロフィールのページから変更できます(パソコンをお使いの場合は画面上部に表示される自分のお名前をクリッ ク、スマートフォンやタブレット端末をお使いの場合は画面上の青い人型マークをタッチ)。次に「アカウント設 定」のタブを開き、「ログイン用Eメール」の下にある「変更」ボタンをクリックします。次の画面で新しいログイ ン用メールアドレスとパスワードを入力してください。ここに入力されたメールアドレスにEメールが送信されます ので、メールに記載されたリンクをクリックして変更手続きを完了させてください。

#### 「セキュリティ保護用の質問」は何のためのものですか。

ユーザーがデータを変更しようとする際(パスワードの変更など)、それがユーザー本人であることを確認するため の質問です。回答は長さが4文字以上でなければならず、ユーザー自身が事前に指定します。

ログイン

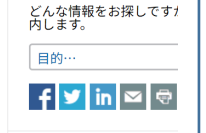

# **〚地区HPの活用〛①**

## [国際ロータリー第](https://rid2780.gr.jp/)2780地区HP

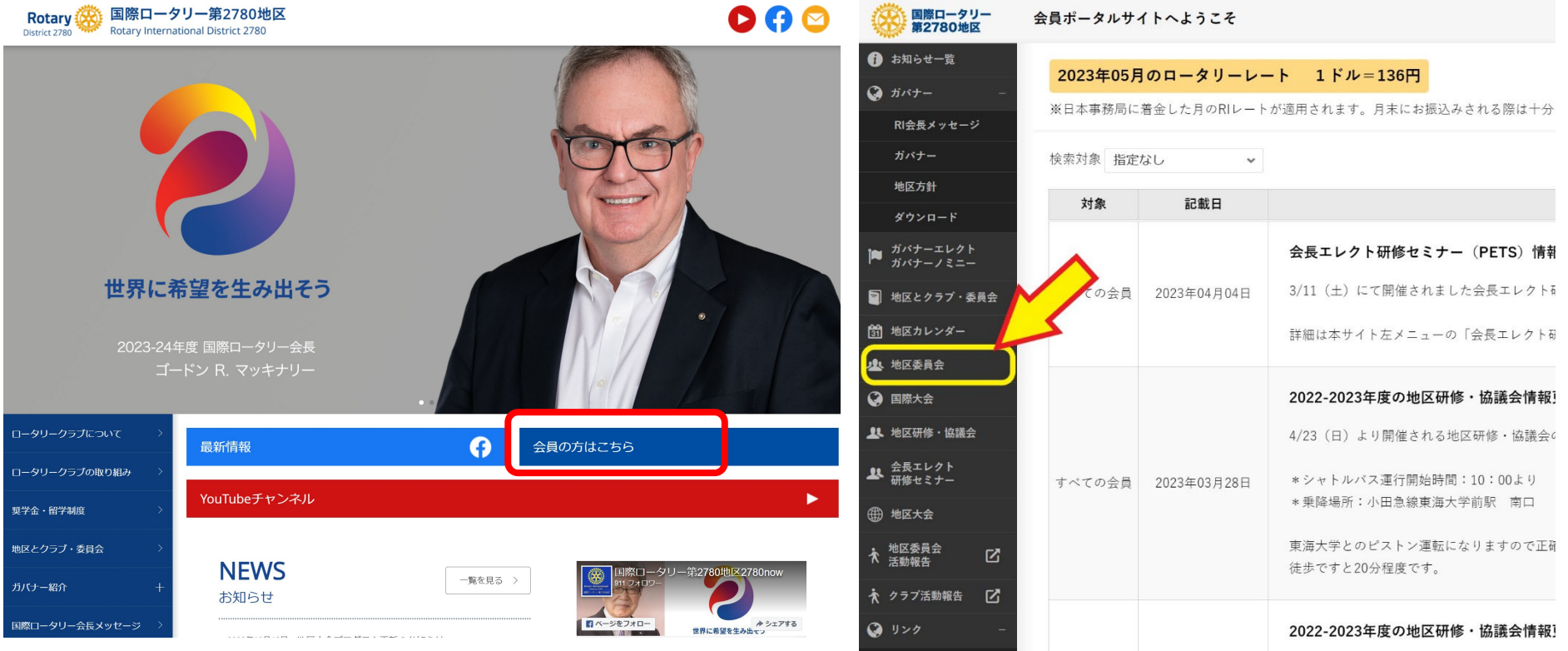

# $\n \, \boxed{\textbf{1}\textbf{1}\textbf{1}\textbf{1}}\textbf{1}\textbf{1}}\textbf{2}\textbf{1}}\textbf{2}$

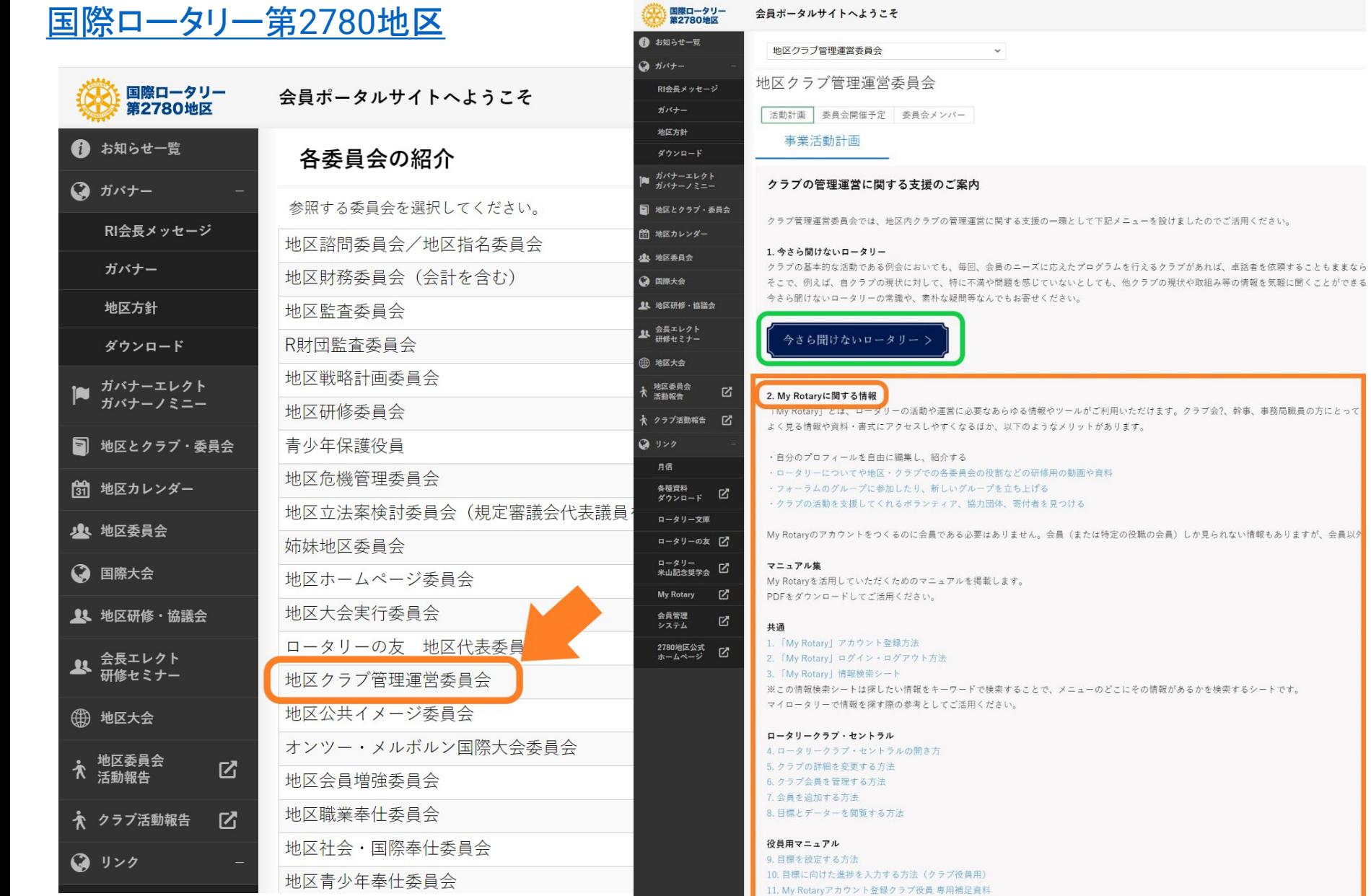

## 35

# **MyRotary登録用紙**

# My Rotary 登録用紙

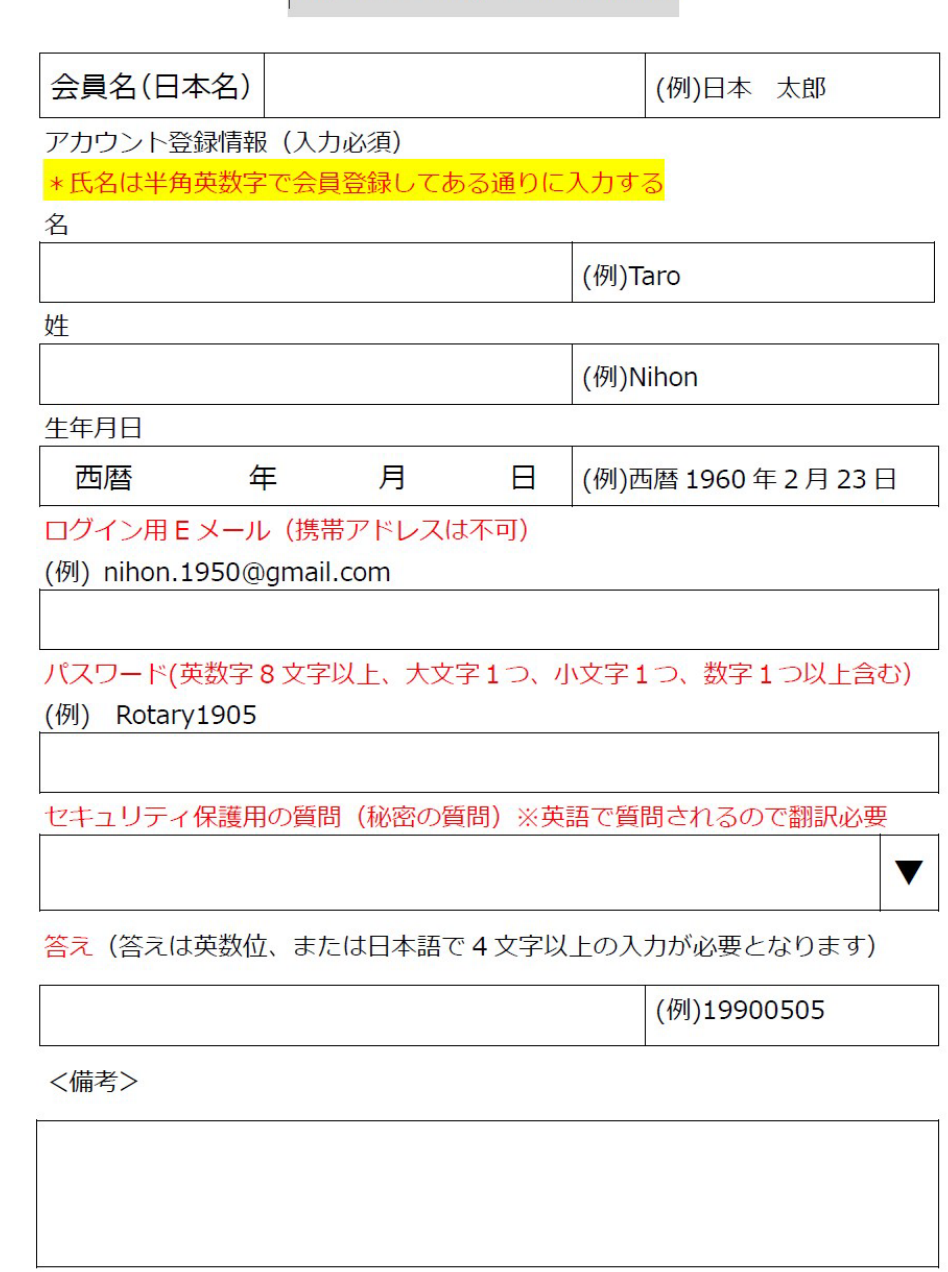

# **ご清聴ありがとうございました。**

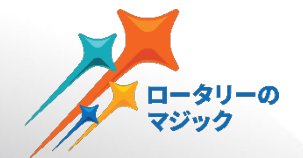

# 情報を取りにいく時代

# MyRotaryにそれが集約 MyRotaryを活用して 一緒に学びましょう!

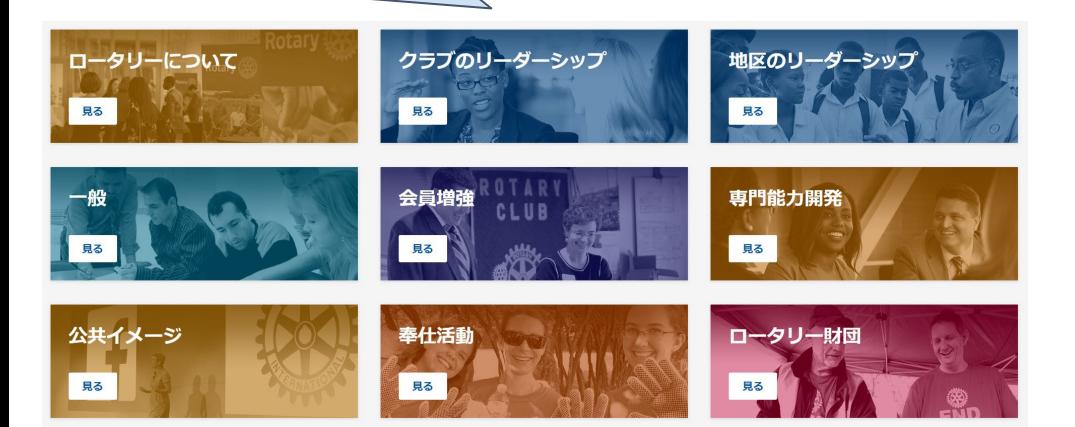

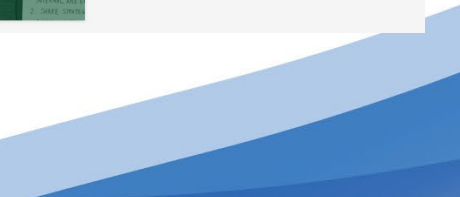

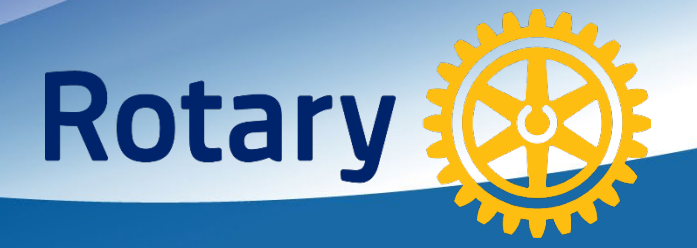